Line Thermal Printer

# STAR Graphic Mode **Command Specifications**

**Rev. 2.31**

Star Micronics Co., Ltd. Special Products Division

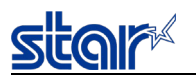

## Notes

- ・ Information in this specifications document may change without notice.
- ・ At Star Micronics Co., Ltd., we have taken all measures in order to provide accurate information, but does not assume responsibility for errors or omissions.
- ・ Star Micronics Co., Ltd. does not assume any responsibility for any damage resulting from the use of information that is described in this specification.
- ・ No part of this specification may be copied, reproduced, or reprinted without written permission.

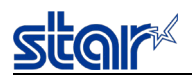

## Table of Contents

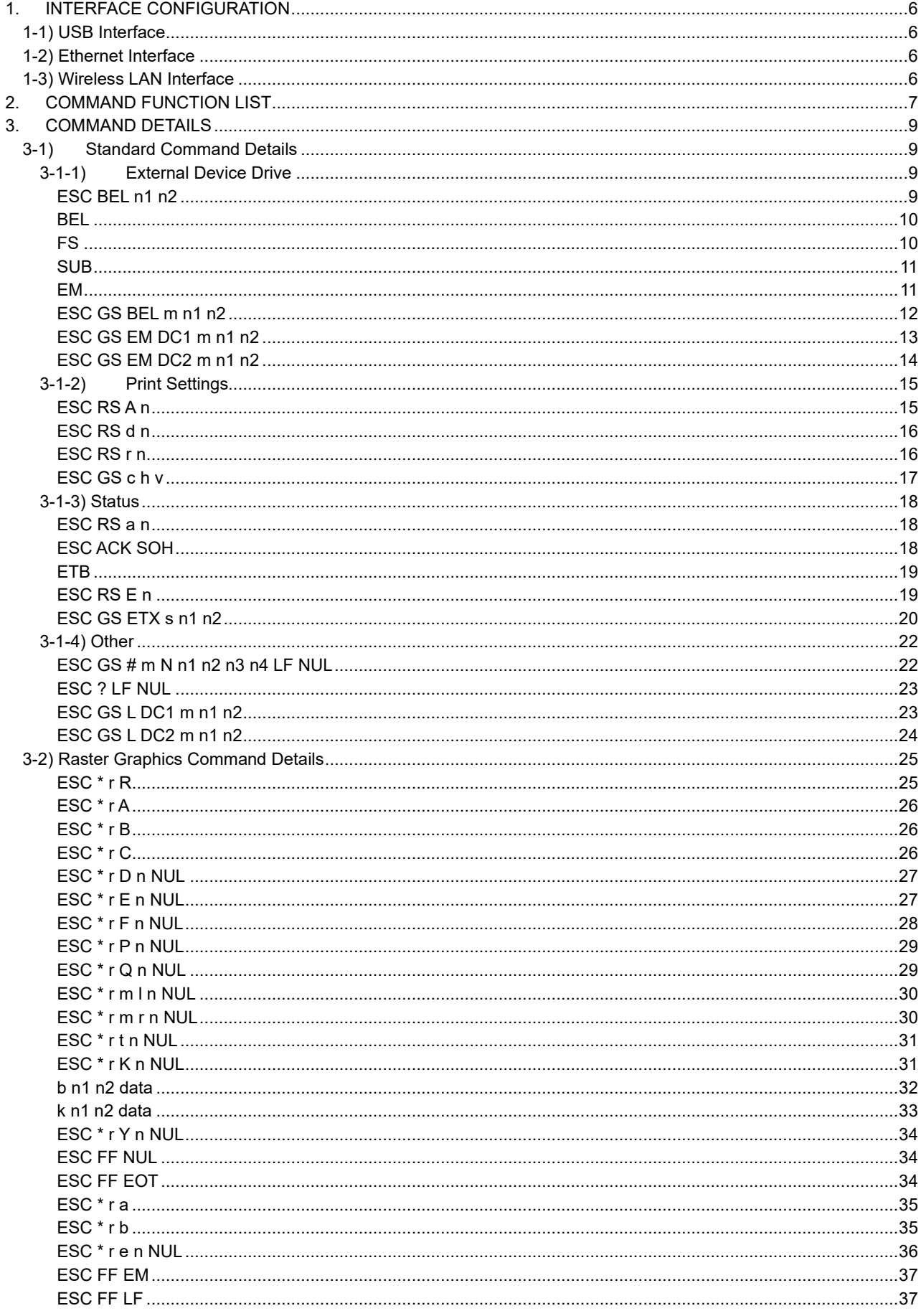

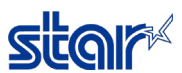

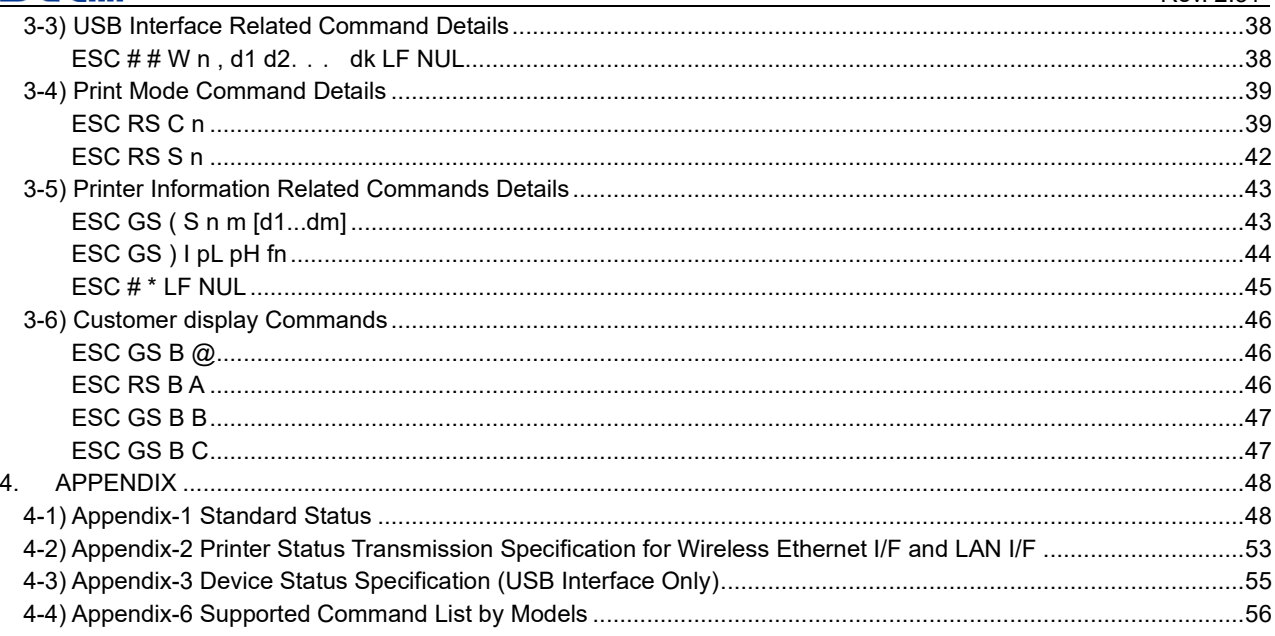

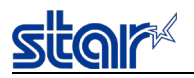

This specifications document describes the command specifications for the STAR Graphic Mode on line thermal printers. Information contained herein applies to models with the following conditions.

- ・ Line thermal printers
- ・ Interface
	- ・ USB
	- ・ Ethernet
	- ・ Wireless LAN
	- ・ Bluetooth

<Name of applicable models>

- ・ TSP100U
- ・ TSP100PU
- ・ TSP100GT
- ・ TSP100LAN
- ・ TSP100IIU
- ・ TSP100IIIW
- ・ TSP100IIILAN
- ・ TSP100IIIBI
- ・ TSP100IIIU

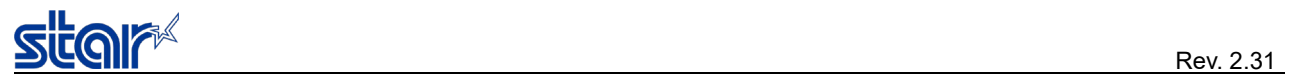

## <span id="page-5-0"></span>**1. INTERFACE CONFIGURATION**

### <span id="page-5-1"></span>**1-1) USB Interface**

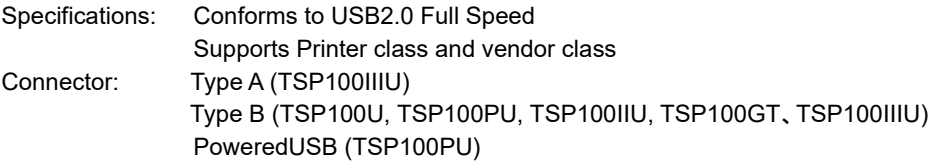

### <span id="page-5-2"></span>**1-2) Ethernet Interface**

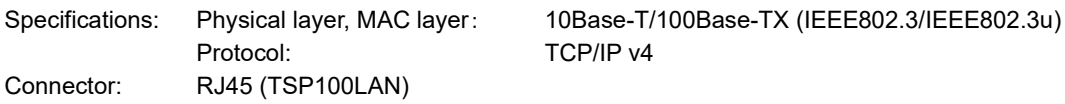

### <span id="page-5-3"></span>**1-3) Wireless LAN Interface**

Specifications: Conforms to IEEE 802.11b/g/n

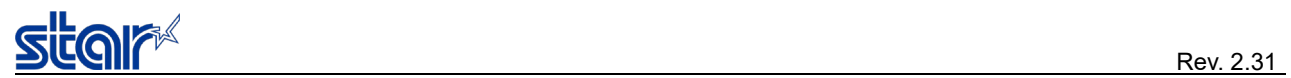

## <span id="page-6-0"></span>**2. COMMAND FUNCTION LIST**

#### ● Standard Commands

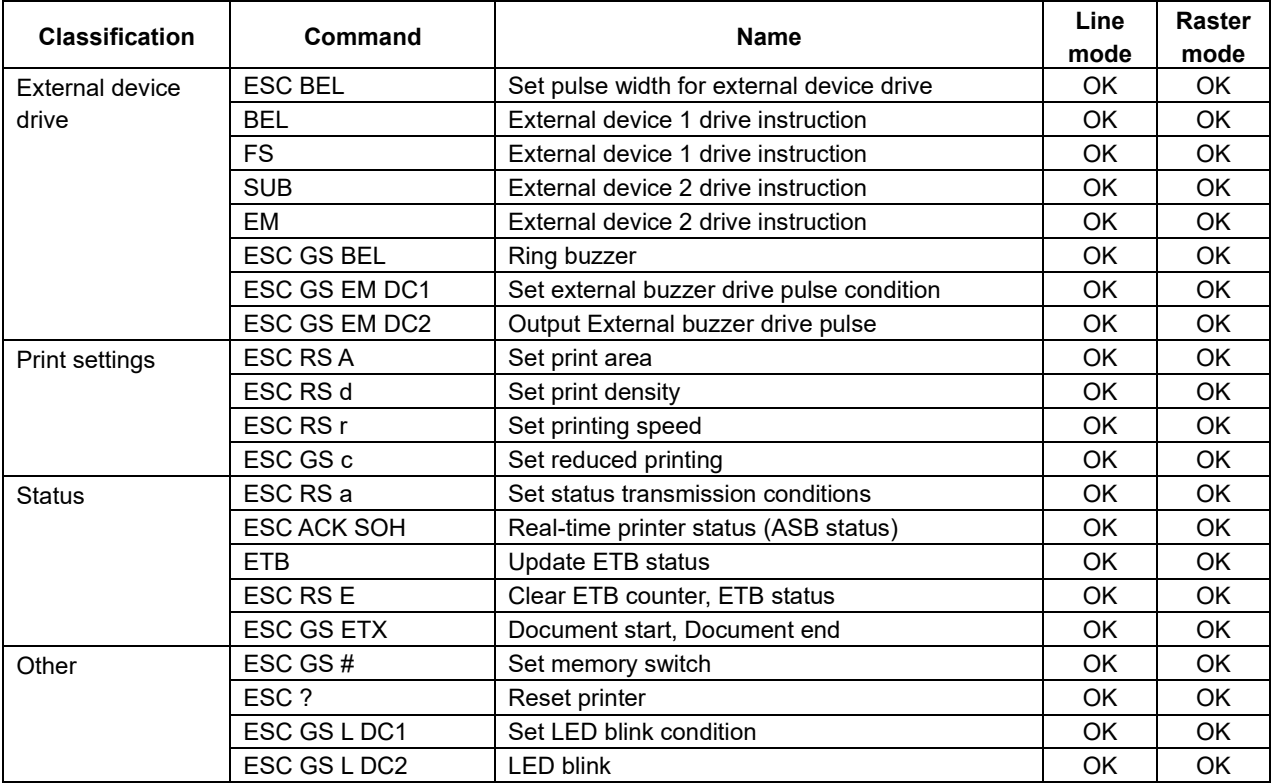

### ● Raster related commands

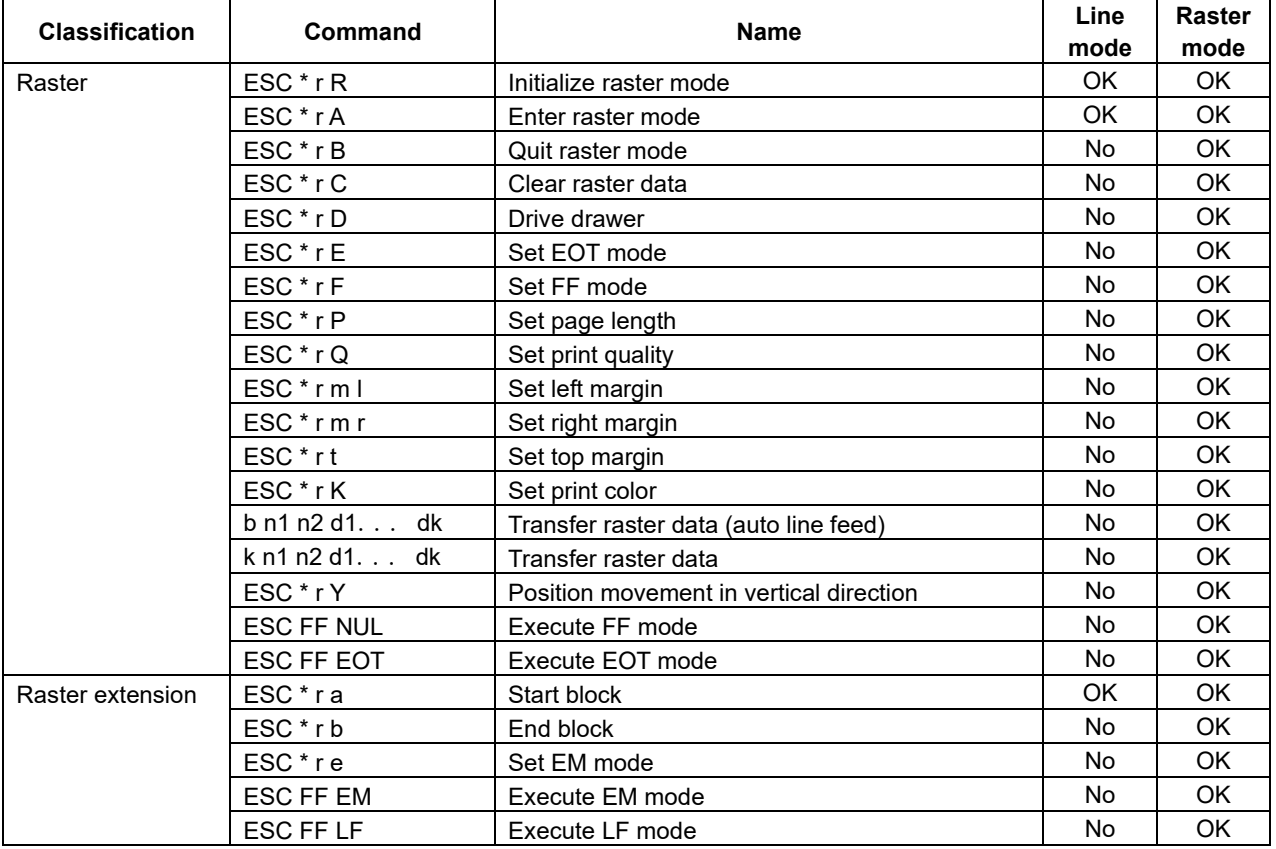

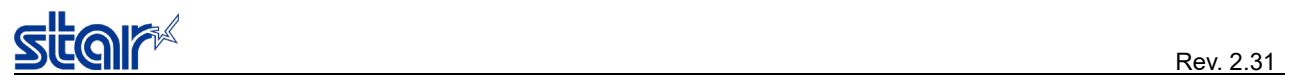

### ● USB-I/F related commands

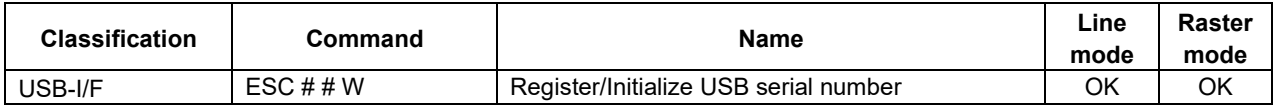

### ● Print mode related commands

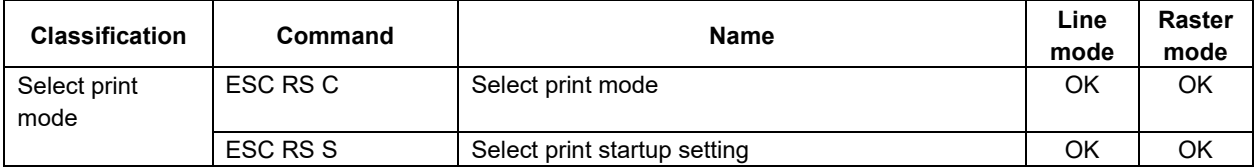

### ● Printer information related commands

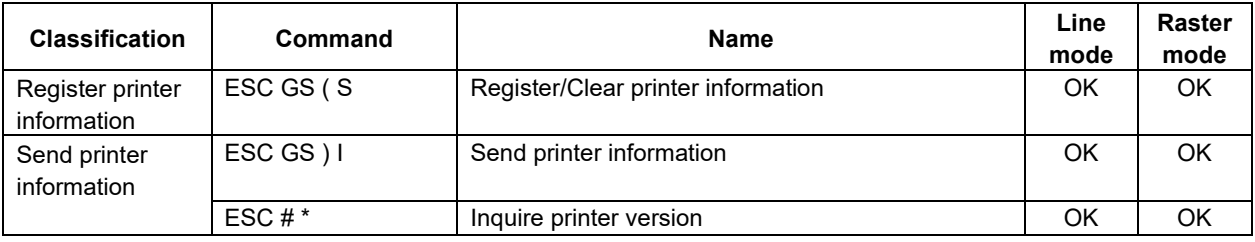

#### • Customer Display commands

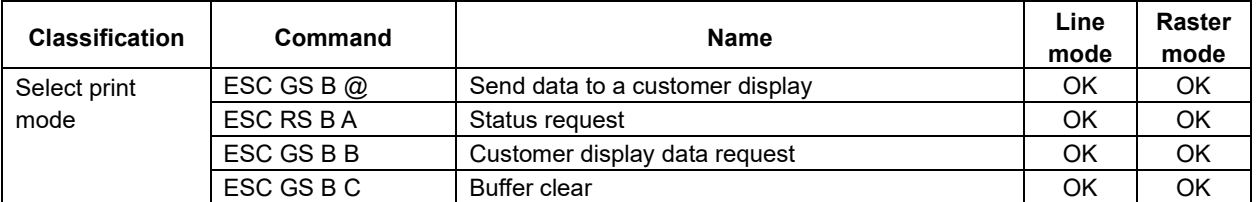

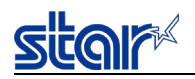

### <span id="page-8-0"></span>**3. COMMAND DETAILS**

### <span id="page-8-1"></span>**3-1) Standard Command Details**

### <span id="page-8-2"></span>**3-1-1) External Device Drive**

## <span id="page-8-3"></span>**ESC BEL n1 n2**

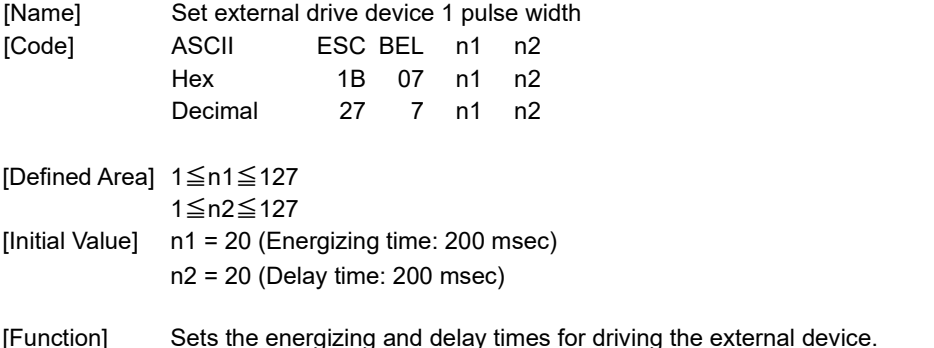

[Function] Sets the energizing and delay times for driving the external device.

 $\cdot$  Energizing time = 10 x n1 (ms)

 $\cdot$  Delay time = 10 x n2 (ms)

This setting value is not initialized with a soft reset.

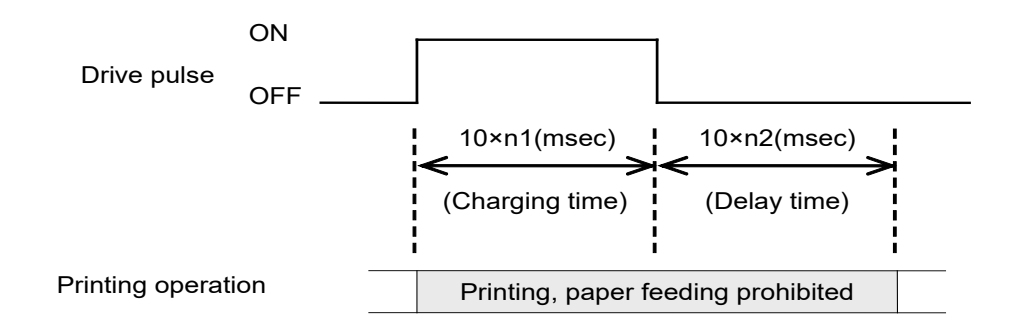

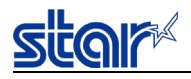

### <span id="page-9-0"></span>**BEL**

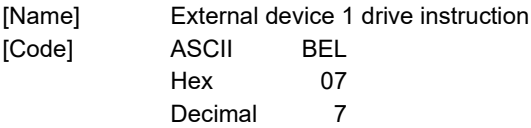

[Defined Area] ---

[Initial Value]

[Function] Executes the external device drive conditions set according to the command to set the external drive device pulse width (ESC BEL n1 n2).

External device 1 and external device 2 cannot be executed simultaneously.

If unprinted data exists, the unprinted data is printed out and then the command is executed.

## <span id="page-9-1"></span>**FS**

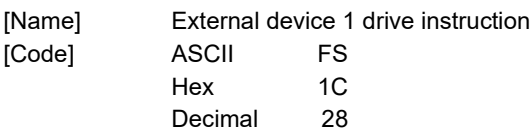

[Defined Area] ---

[Initial Value] ---

[Function] Executes the external device drive conditions set according to the command to set the external drive device pulse width (ESC BEL n1 n2).

External device 1 and external device 2 cannot be executed simultaneously.

If unprinted data exists, the unprinted data is printed out and then the command is executed.

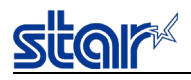

### <span id="page-10-0"></span>**SUB**

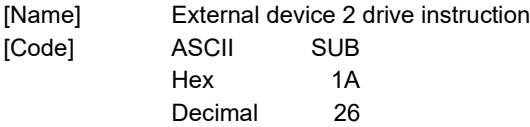

[Defined Area] ---

[Initial Value]

[Function] Drives external device 2.

The energizing time and delay time for external device 2 are fixed at 200 ms each. External device 1 and external device 2 cannot be executed simultaneously. If unprinted data exists, the unprinted data is printed out and then the command is executed.

## <span id="page-10-1"></span>**EM**

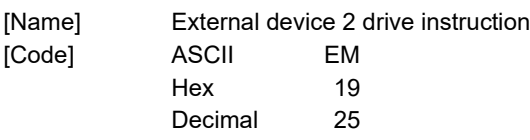

[Defined Area] ---

[Initial Value] ---

[Function] Drives external device 2.

The energizing time and delay time for external device 2 are fixed at 200 ms each. External device 1 and external device 2 cannot be executed simultaneously. If unprinted data exists, the unprinted data is printed out and then the command is executed.

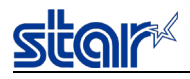

## <span id="page-11-0"></span>**ESC GS BEL m n1 n2**

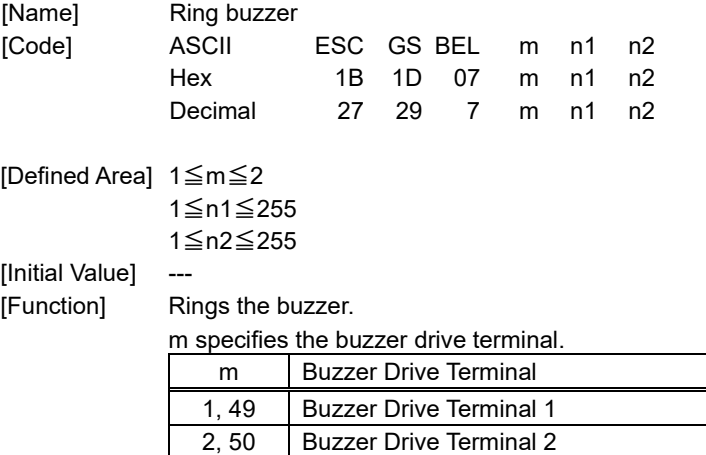

n1 specifies energizing time; n2 specifies the delay time.

 $\cdot$  Energizing time = 20 x n1 (ms)

 $\cdot$  Delay time = 20 x n2 (ms)

The buzzer will not ring while printing.

Use of this command other than for ringing the buzzer is prohibited.

(There is the possibility of damage if using this command for driving the drawer on models that support external device terminals.)

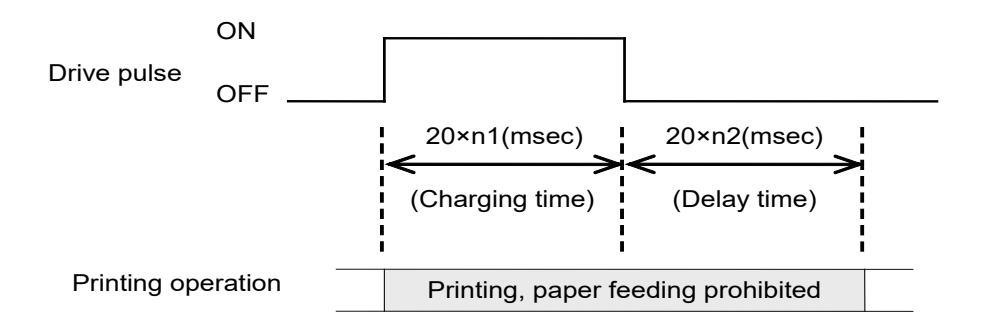

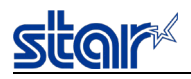

## <span id="page-12-0"></span>**ESC GS EM DC1 m n1 n2**

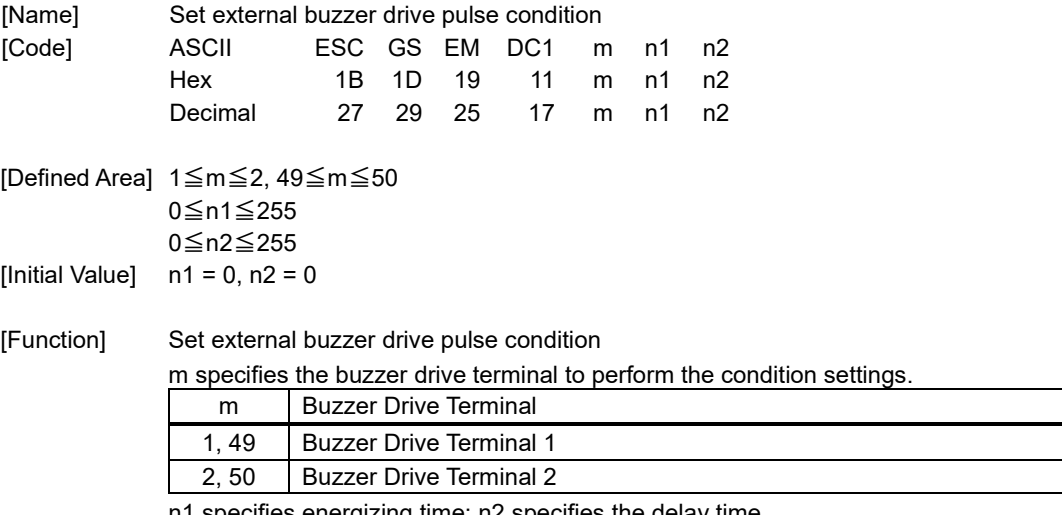

specifies energizing time; n2 specifies the delay time.

 $\cdot$  Energizing time = 20 x n1 (ms)

 $\cdot$  Delay time = 20 x n2 (ms)

Drives for external buzzers set using this command is performed by <ESC> <GS> <EM> <DC2> m n1 n2. When n1 = 0, regardless of the value of n2, the external buzzer drive command

<ESC><GS><EM><DC2> is ignored.

This setting value is not initialized with a soft reset.

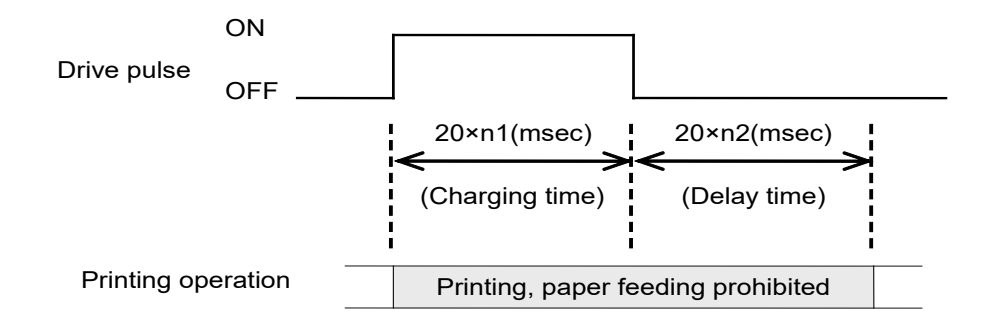

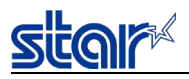

### <span id="page-13-0"></span>**ESC GS EM DC2 m n1 n2**

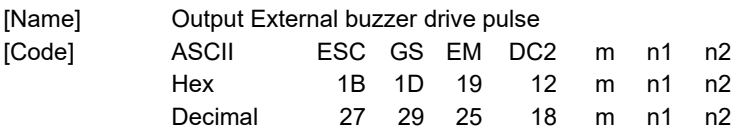

[Defined Area] 1≦m≦2, 49≦m≦50

1≦n1≦20  $n2 = 0$ 

[Initial Value]

[Function] Repeatedly drives the buzzer according to the ON/OFF conditions set by the external buzzer drivepulse conditions command <ESC> <GS> <EM> <DC1> m t1 t2. m specifies the buzzer drive terminal to drive.

m specifies the buzzer drive terminal to drive.

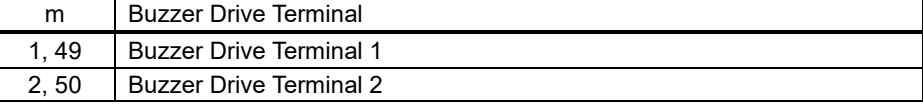

Specifies the number of repetitions of the buzzer drive with (n2 x 256 + n1).

The buzzer will not ring while printing.

Use of this command other than for ringing the buzzer is prohibited.

(If this command is used to drive the cash drawer on models that have an external device terminal, the system will be damaged. Absolutely never use it for other purposes.)

The buzzer can be stopped by pressing the paper feed switch when it is ringing.

<Example>

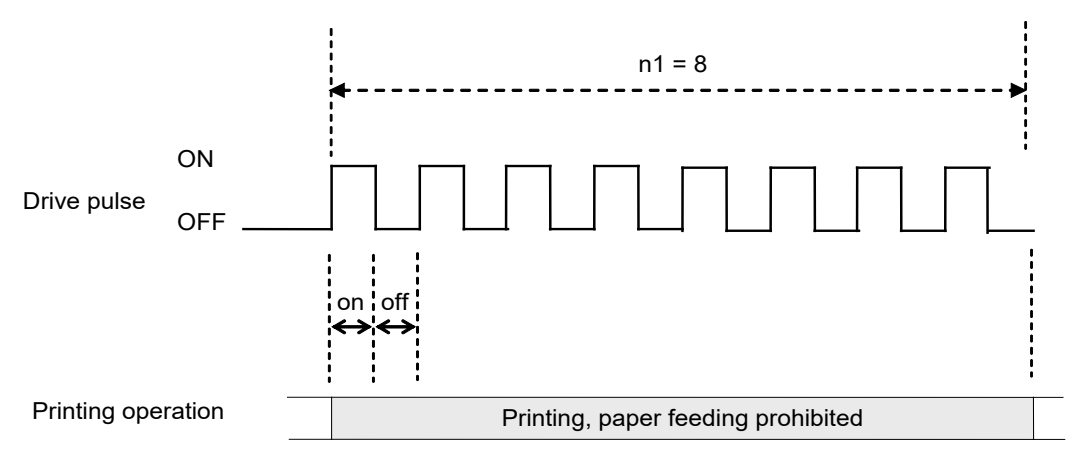

(Special Note) If off time=0, it is only possible to continuously sound it n1 times. For example, if on=5 seconds, off=0 and n1=20 times, it will sound for 100 seconds.

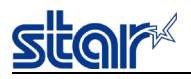

### <span id="page-14-0"></span>**3-1-2) Print Settings**

## <span id="page-14-1"></span>**ESC RS A n**

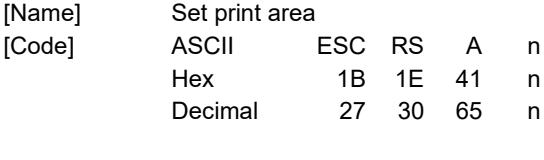

[Defined Area] 0≦n≦1

[Initial Value] Memory SW setting

[Function] Sets the print area according to n.

Set n to be the same as the print area setting of MSW. (See MSW setting of each model for details) If unprinted data exists when processing this command, the data is printed out and then the command is executed.

(Cutting and feeding operations are not performed.)

This command is executed after the print operation is stopped.

The raster left and right margin settings are initialized.

This setting value is initialized with a soft reset.

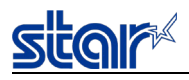

## <span id="page-15-0"></span>**ESC RS d n**

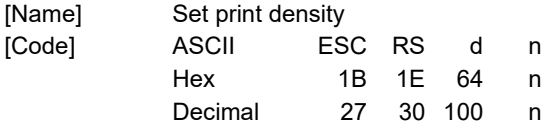

[Defined Area] 0≦n≦6

48≦n≦57 ("0"≦n≦"6")

[Initial Value] Memory SW setting

[Function] Sets print density.

If unprinted data exists when processing this command, the data is printed out and then the command is executed.

This command is executed after the print operation is stopped.

When in two-color printing mode, only print density for red printing can be set by this command.

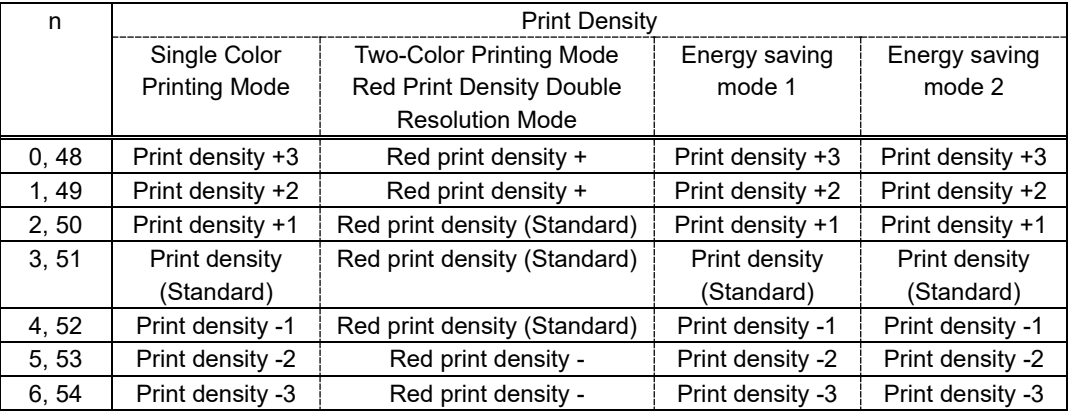

## <span id="page-15-1"></span>**ESC RS r n**

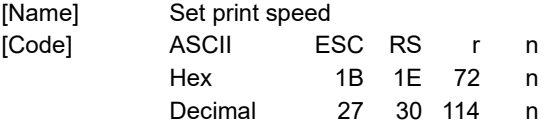

[Defined Area] 0≦n≦2

48≦n≦50 ("0"≦n≦"2")

[Initial Value] Memory SW setting

[Function] Sets print speed.

If unprinted data exists when processing this command, the data is printed out and then the command is executed.

This command is executed after the print operation is stopped.

Since the printing speed in two-color printing mode and energy saving mode 1 are fixed, the speed settings with this command are invalid. However, the settings of this command become valid when returning from two-color printing mode or energy saving mode 1 to single color printing mode.

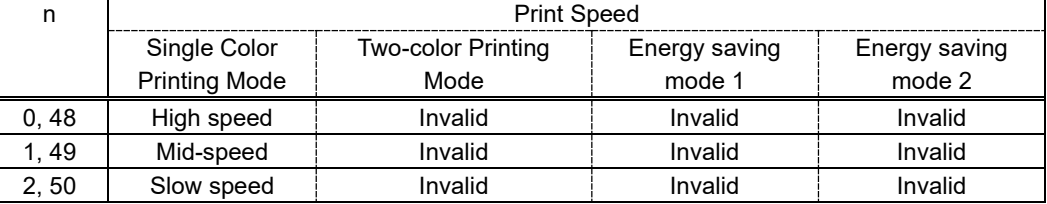

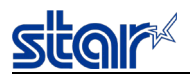

## <span id="page-16-0"></span>**ESC GS c h v**

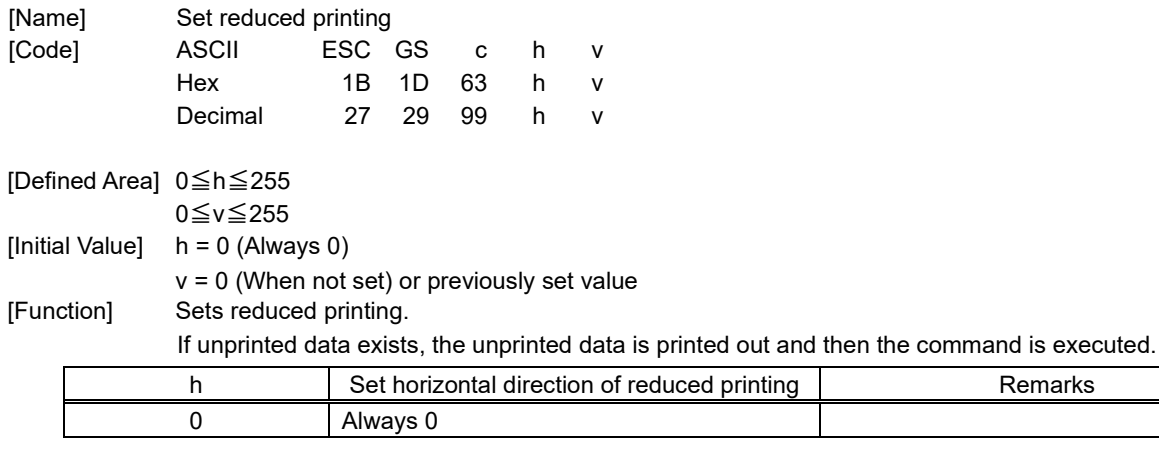

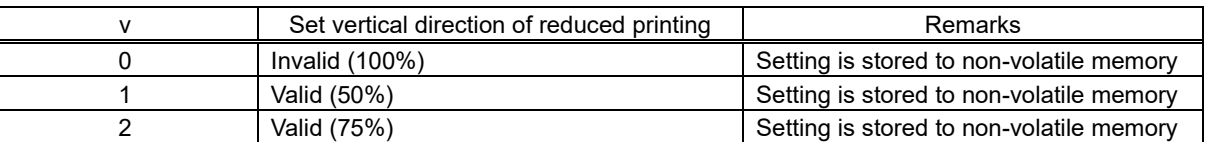

・The reduced printing setting can be changed or disabled for a receipt. However, intermittent printing will occur when it is switched (Print quality is no guaranteed).

・If the correct setting value is specified, it is stored to non-volatile memory.

・The print quality is not guaranteed for reduced printing (barcodes and 2D barcodes may not be read correctly at times).

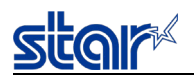

## <span id="page-17-1"></span><span id="page-17-0"></span>**ESC RS a n**

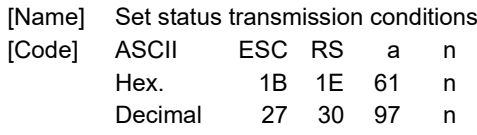

[Defined Area] 0≤n≤3, 48≤n≤51("0"≤n≤"3") n=16,n=255

[Initial Value] Set by memory switches.

[Function] Sets the status transmission conditions.

See Appendix 1 for details regarding ASB status.

See each printer's product specifications manual for details on the memory switch settings.

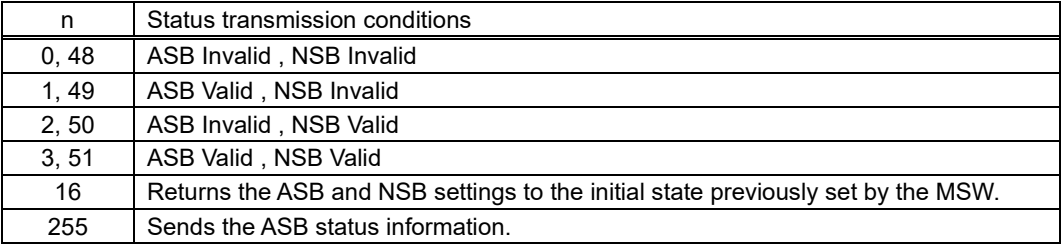

## <span id="page-17-2"></span>**ESC ACK SOH**

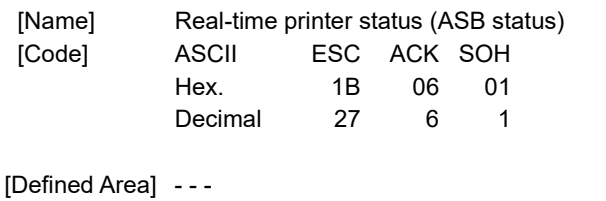

[Initial Value] ---[Function] Sends ASB status information to the host. This command is not used when ASB is valid. See Appendix 1, Automatic Status for details regarding ASB status.

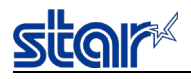

### <span id="page-18-0"></span>**ETB**

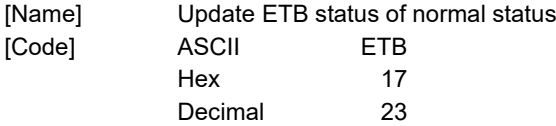

[Defined Area] ---

[Initial Value] ---

[Function] Sets the ETB status of the normal status and updates the ETB counter.

If unprinted data exists when processing this command, the data is printed out and then the command is executed.

(Cutting and feeding operations are not performed.)

This command is executed after the print operation is stopped.

For information on the normal status, see Appendix-1.

## <span id="page-18-1"></span>**ESC RS E n**

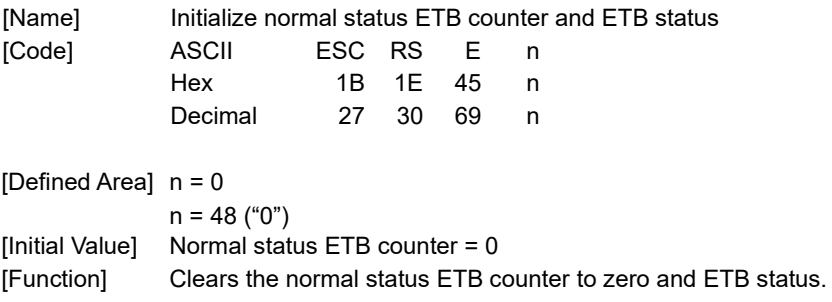

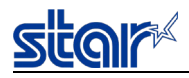

## <span id="page-19-0"></span>**ESC GS ETX s n1 n2**

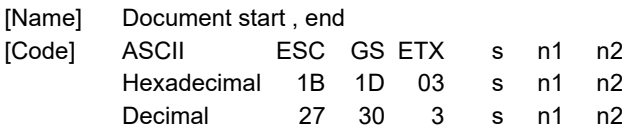

[Defined Area]  $3 \le s \le 5$ 

Refer to the table below for the n1 and n2 defined area of n1 and n2.

[Function] This command is run when reading from the reception buffer. Processes the print end counter according to the s parameter.

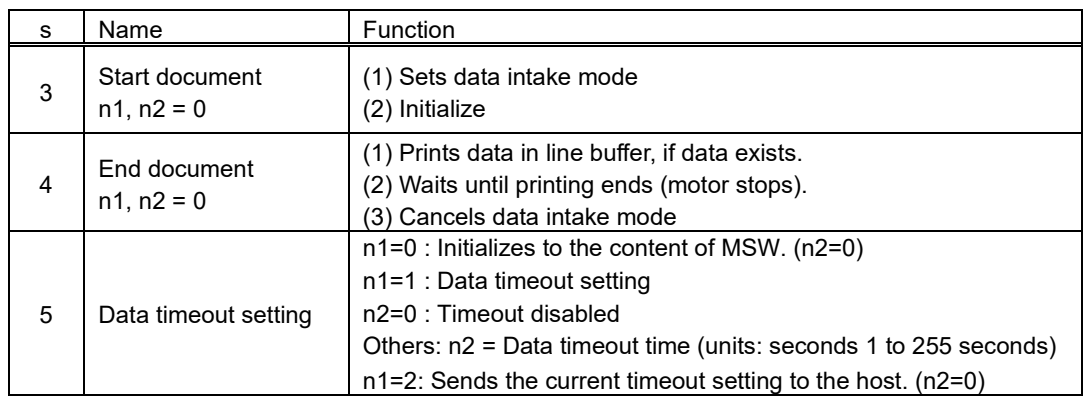

When s = 3, and s = 4 (Document start command + document end command), printer operates as though in data cancel mode. If there is an error after receiving the document start command, reception data is received and discarded until the document end command is received when the printer is recovered from the error. If the document end command cannot be recognized, all reception data is destroyed. Timeouts are 10 seconds. Automatically cancels the data intake mode.

#### **Restrictions**

- 1) Sleep mode decrease
- 2) Erroneous printing occurs if the same data as the End command is contained in the raster data.
- 3) If the interval of data transmission is longer than the timeout time for some reason, it will be judged as an error even though the transmission is not actually disconnected. In case of data cancellation, data up to the document end command will be cancelled. Be sure to check by ETB to control.

When s = 3, initialize the following settings using the initializing process.

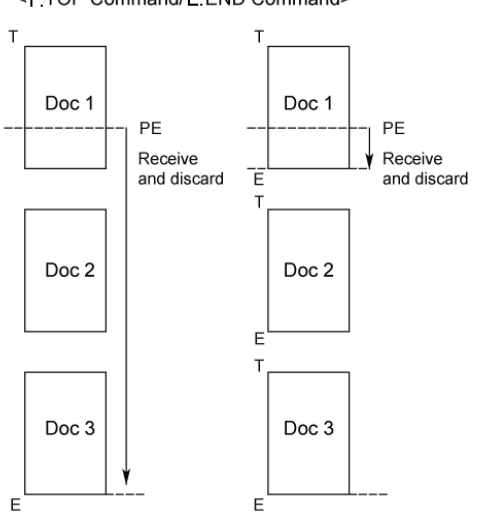

<T:TOP Command/E:END Command>

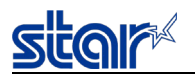

The interface disconnection detection function through data reception timeout is controlled when s=5 is specified.

When this function is enabled, the interface is determined to have been disconnected when no data is received

for a specified period of time at the data read section of the printer.

When a disconnection is detected during a command execution, the command parsing is stopped. When data cancel is enabled, the print start function using the timer (ESC GS g 1) is disabled, and data is canceled.

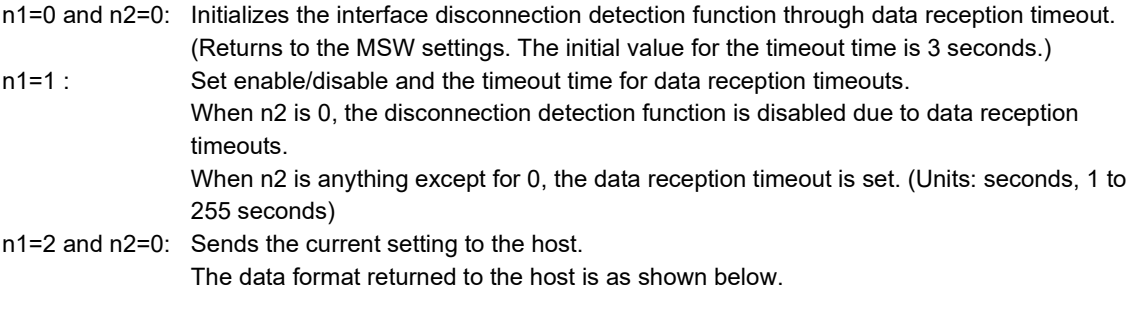

<Returned Data Formats>

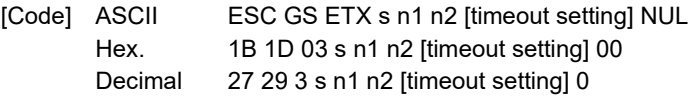

\* Echoes back the specified contents from the host as is until ESC GS ETX s n1 n2, and then sends the print end counter value and NUL.

This function is invalid at the time of program rewriting.

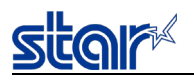

### <span id="page-21-0"></span>**3-1-4) Other**

## <span id="page-21-1"></span>**ESC GS # m N n1 n2 n3 n4 LF NUL**

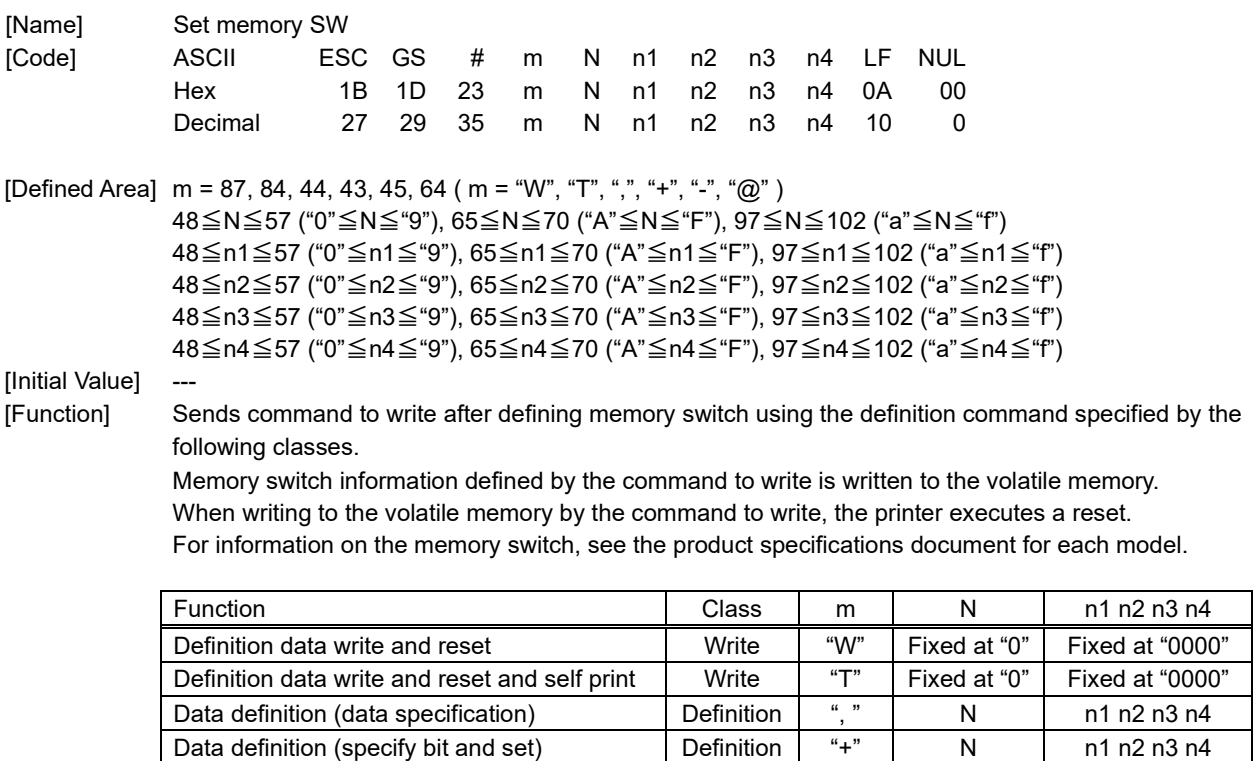

Definition data (all data initialized) Definition | "@" | Fixed at "0" | Fixed at "0000" Data definition (load factory setting ) | Definition | "\*" | Fixed at "0" | Fixed at "0000"

• m : Mode selection

• N : Memory switch number to specify

・ n1 n2 n3 n4 : Specified data m="," -> Specified data

m="+" -> Bit number to set

Data definition (specify bit and clear) Definition "-" N n1 n2 n3 n4

m="-" -> Bit number cleared

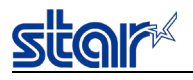

## <span id="page-22-0"></span>**ESC ? LF NUL**

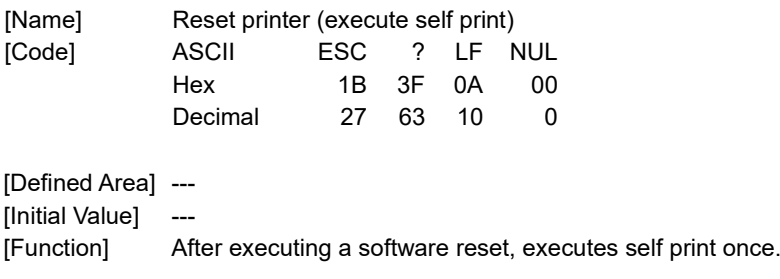

## <span id="page-22-1"></span>**ESC GS L DC1 m n1 n2**

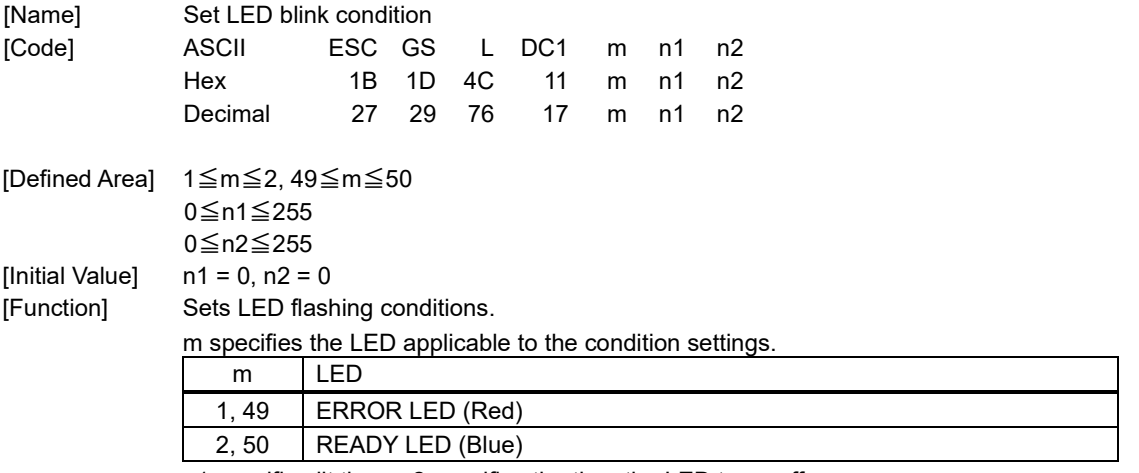

n1 specifies lit time; n2 specifies the time the LED turns off.

 $\cdot$  Lit time = 20 x n1 (ms)

 $\cdot$  Turn off time = 20 x n1 (ms)

Perform LED flashing set with this command using <ESC><GS>"L"<DC2> m n1 n2.

When n1 = 0, regardless of the value of n2, the LED flash command <ESC><GS>"L"<DC2> is ignored. This setting value is not initialized with a soft reset.

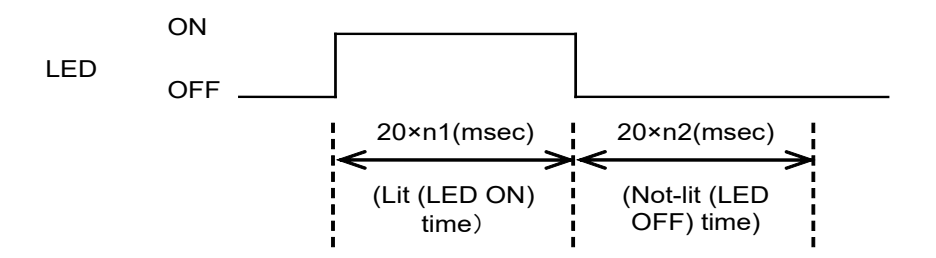

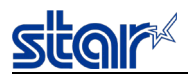

## <span id="page-23-0"></span>**ESC GS L DC2 m n1 n2**

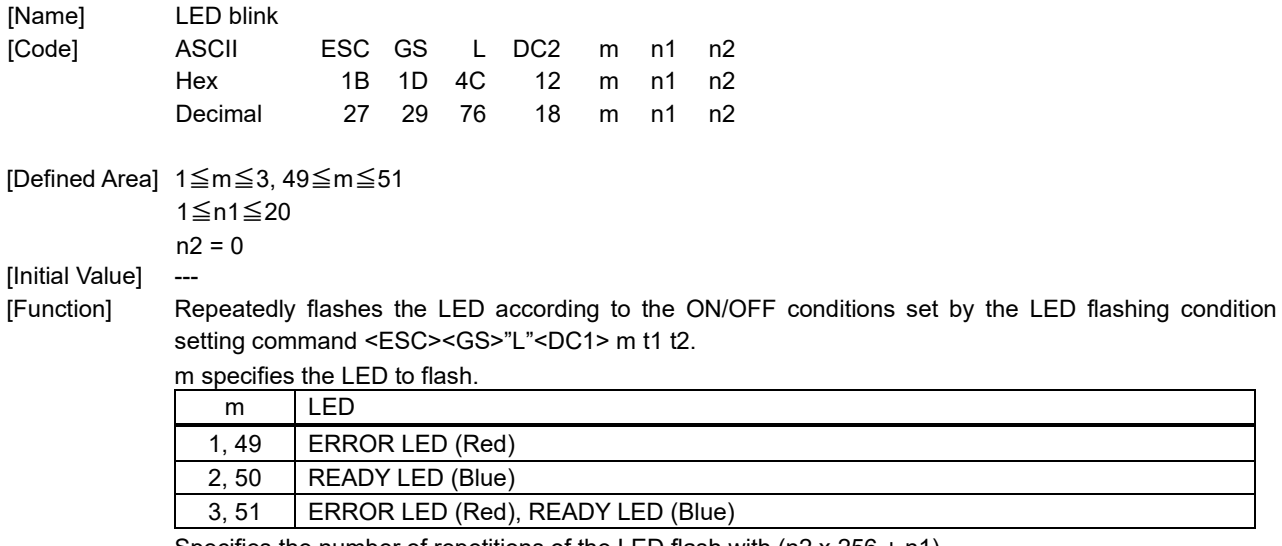

Specifies the number of repetitions of the LED flash with (n2 x 256 + n1). After the command is executed, the LED display pattern occurs after according to the status of the printer.

<Example>

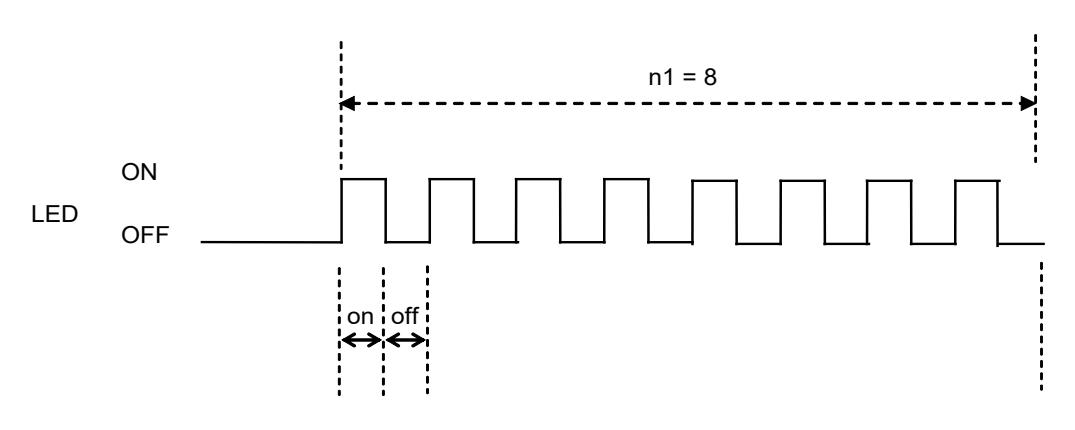

(Special note) If off time=0, it can be set to continously lit only for n1 number of times For example, if on=5 seconds, off=0 and n1=20 times, it will be lit for 100 seconds.

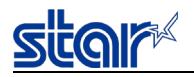

### <span id="page-24-0"></span>**3-2) Raster Graphics Command Details**

During line mode, these commands are prohibited from being used because they will not be processed be correctly. (Excluding ESC \* r R command, ESC \* r A command and ESC \* r a command.)

## <span id="page-24-1"></span>**ESC \* r R**

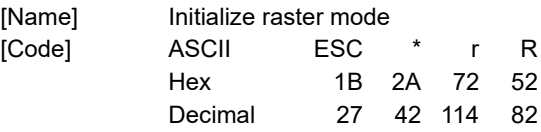

[Defined Area] ---

[Initial Value]

[Function] Executes the initialization of raster mode. This command is valid for other modes besides raster mode. The raster mode initialization performed by this command is executed when entering raster mode. This command initializes the following setting contents. ・ Raster page length setting (ESC \* r P n NUL) ・ Raster print color setting (ESC \* r K n NUL) ・ Raster top margin setting (ESC \* r T n NUL) ・ Raster left margin setting (ESC \* r T n NUL) ・ Raster right margin setting (ESC \* r T n NUL) ・ Raster EOT mode setting (ESC FF EOT) ・ Raster FF mode setting (ESC FF NUL) ・ Clear raster image buffer When entering raster mode, the command executes a process identical to initializing raster mode. As the following setting is not initialized when entering raster mode, send this initialization command

when initializing the contents below,

・ Raster data print color setting (ESC \* r K n NUL)

(\*) Raster print quality setting (ESC \* Q n NUL)

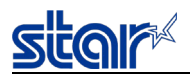

## <span id="page-25-0"></span>**ESC \* r A**

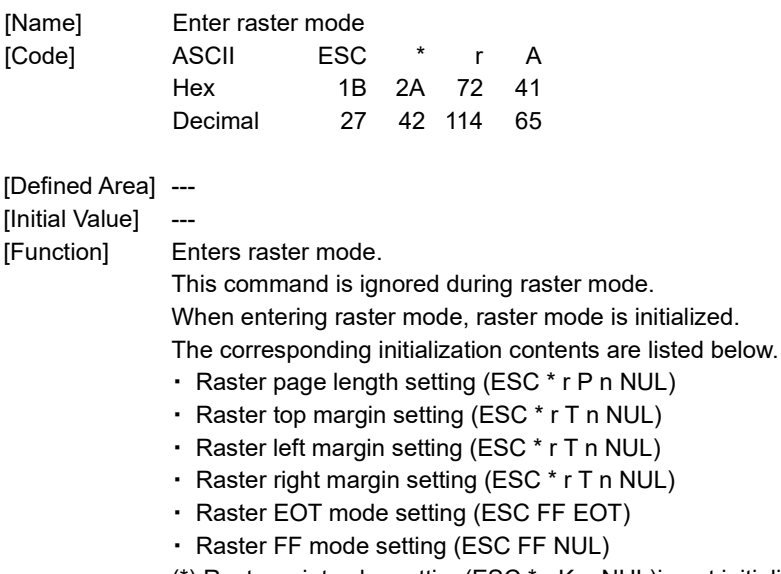

(\*) Raster print color setting(ESC \* r K n NUL)is not initialized when entering raster mode.

(\*) Raster print quality setting (ESC \* Q n NUL)is not initialized when entering raster mode.

If the printer is in command emulator mode and there is unprinted data, this command is processed after the unprinted data is printed. (Cutting and feeding operations are not performed.)

### <span id="page-25-1"></span>**ESC \* r B**

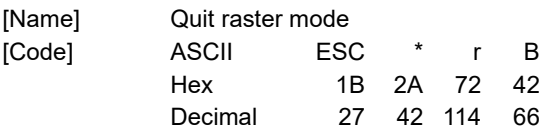

[Defined Area] ---

[Initial Value] ---

[Function] Ends raster mode.

When raster mode ends, and if raster data still remains in the image buffer of the raster mode, after executing raster EOT mode, terminate the raster mode.

## <span id="page-25-2"></span>**ESC \* r C**

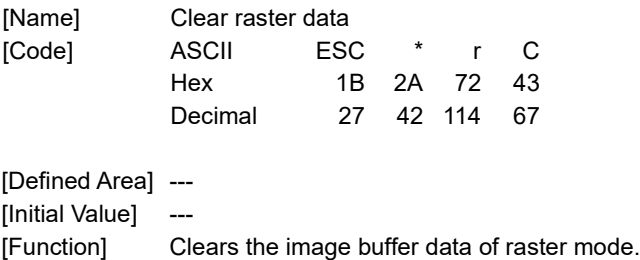

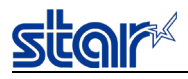

## <span id="page-26-0"></span>**ESC \* r D n NUL**

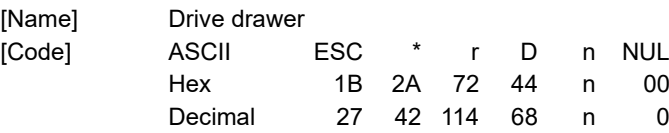

[Defined Area] 0≦n≦3

[Initial Value] n = 0

[Function] Executes the drawer drive during raster mode.

Drawer driving conditions is equivalent to the conditions set by the line mode. nI is a decimal notation using ASCII characters (up to 255 digits) If raster data exists in the image buffer of raster mode, this command is ignored.

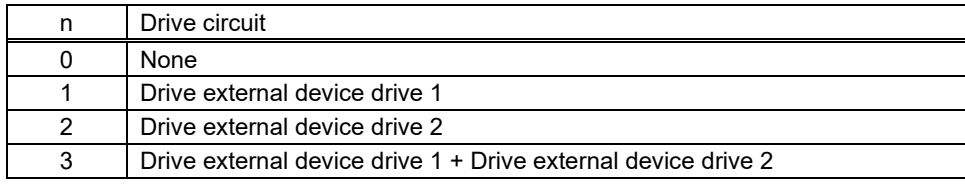

## <span id="page-26-1"></span>**ESC \* r E n NUL**

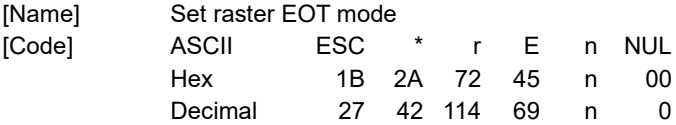

[Defined Area] n = 0, 1, 2, 3, 8, 9, 12, 13, 32, 33, 36, 37

[Initial Value] Cutter model n = 13

TearBar model n = 3

[Function] Sets the raster EOT mode.

The EOT mode is an operation to be performed by the raster document end command (ESC FF EOT). nI is a decimal notation using ASCII characters (up to 255 digits) If raster data exists in the image buffer of raster mode, this command is ignored.

<EOT mode setting format>

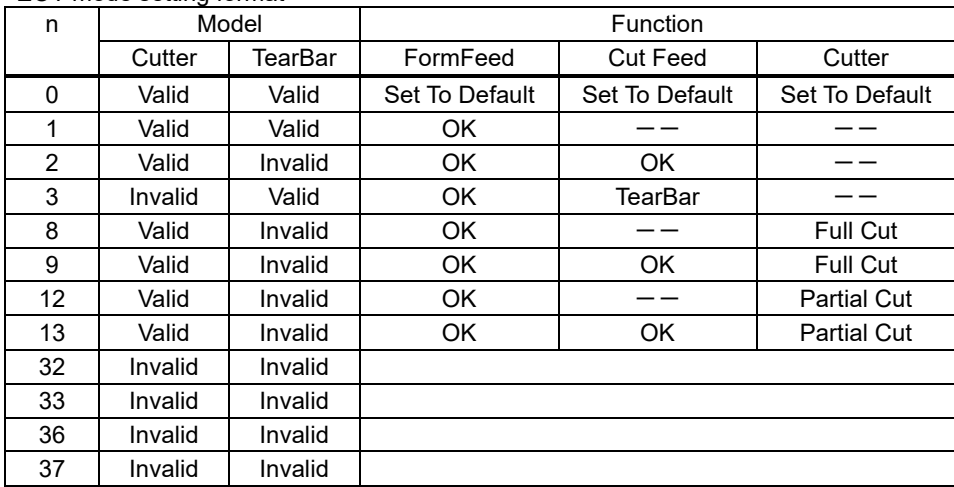

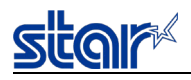

## <span id="page-27-0"></span>**ESC \* r F n NUL**

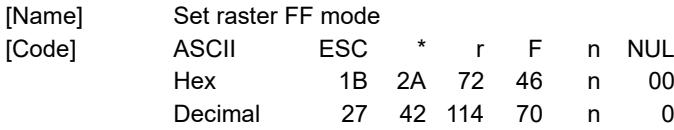

[Defined Area] n = 0, 1, 2, 3, 8, 9, 12, 13, 32, 33, 36, 37

[Initial Value] Cutter model n = 13

TearBar model n = 3

[Function] Sets the raster FF mode.

The FF mode is an operation to be performed by the raster document end command (ESC FF NUL). nI is a decimal notation using ASCII characters (up to 255 digits)

If raster data exists in the image buffer of raster mode, this command is ignored.

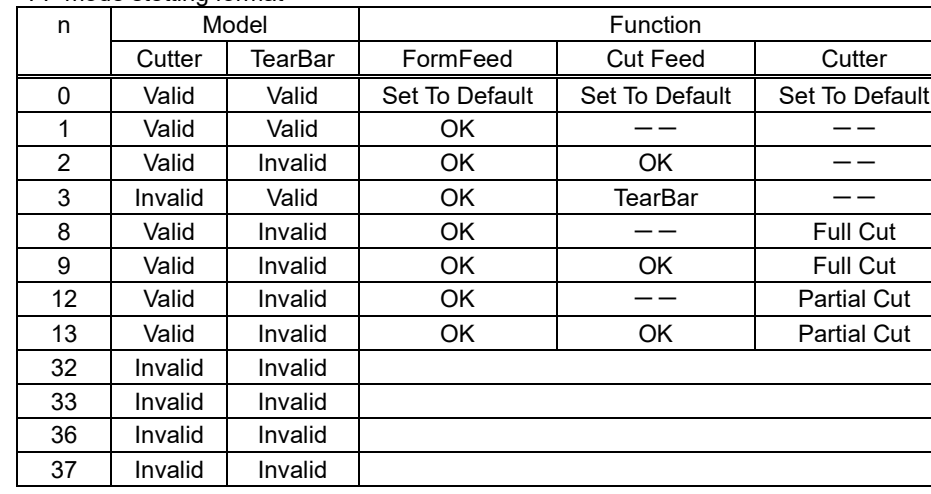

<FF mode stetting format>

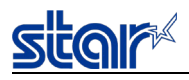

## <span id="page-28-0"></span>**ESC \* r P n NUL**

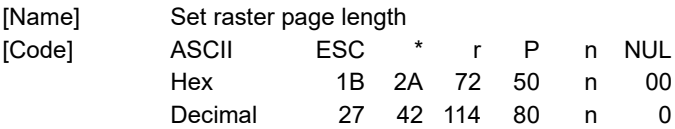

[Defined Area] 0, 200≦n≦64000 (Other than TSP100IIU) 0, 200≦n≦32000 (TSP100IIU)

[Initial Value]

[Function] Sets the raster page length.

nI is a decimal notation using ASCII characters (up to 255 digits) If raster data exists in the image buffer of raster mode, this command is ignored.

#### TSP100U, TSP100PU, TSP100GT, TSP100LAN, TSP100IIIW, TSP100IIILAN, TSP100IIIBI、TSP100IIIU

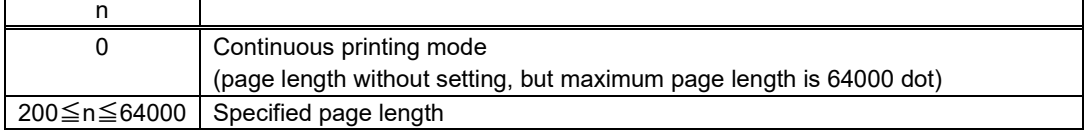

#### TSP100IIU

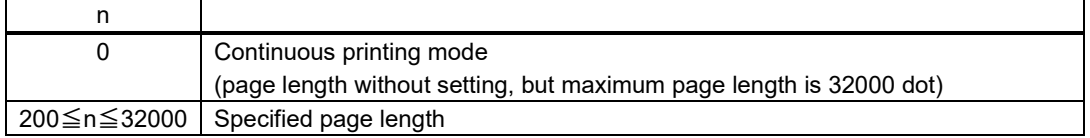

## <span id="page-28-1"></span>**ESC \* r Q n NUL**

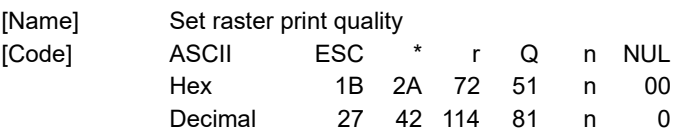

[Defined Area] 0≦n≦2

[Initial Value]  $n = 0$ 

[Function] Sets the raster print quality.

nI is a decimal notation using ASCII characters (up to 255 digits) If raster data exists in the image buffer of raster mode, this command is ignored.

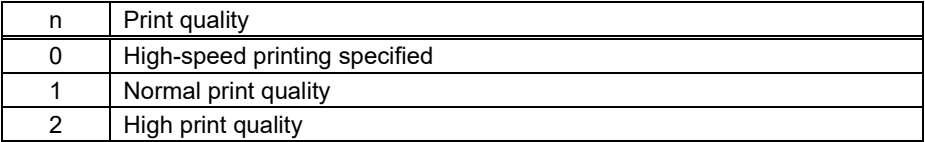

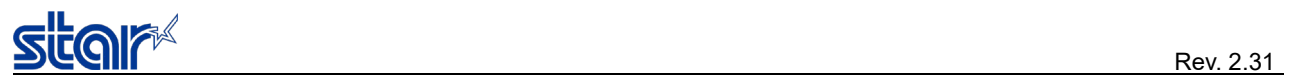

## <span id="page-29-0"></span>**ESC \* r m l n NUL**

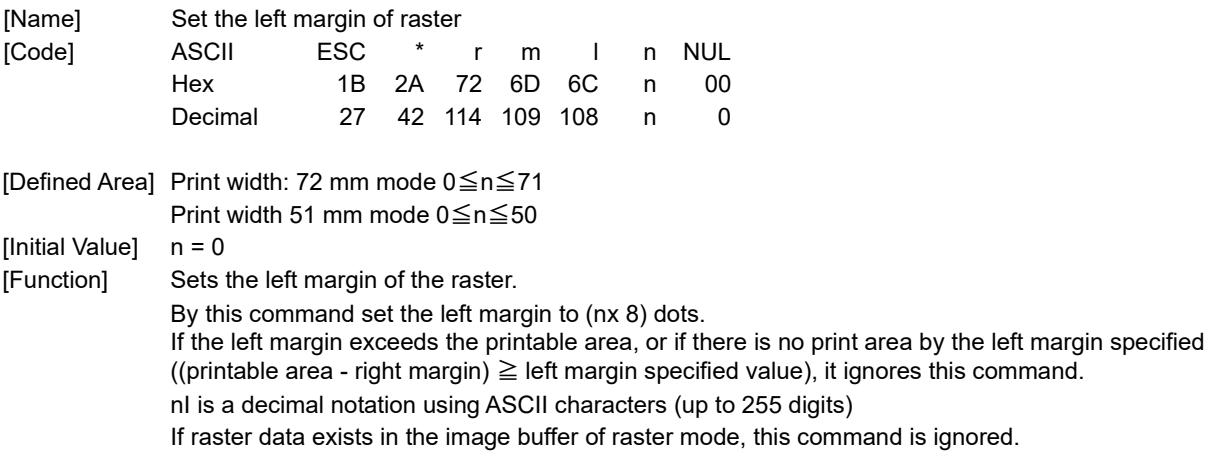

## <span id="page-29-1"></span>**ESC \* r m r n NUL**

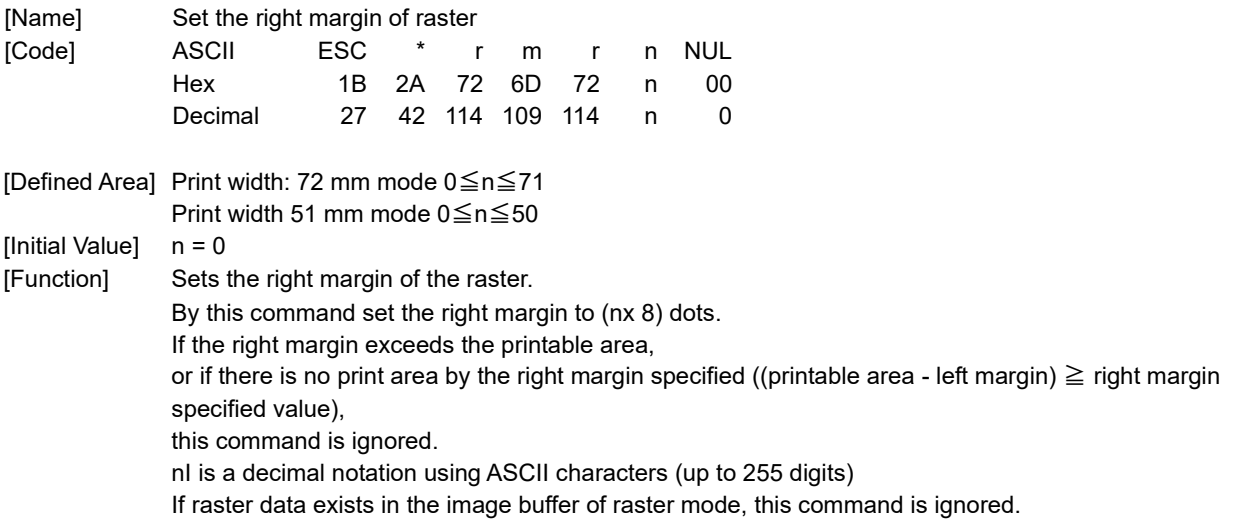

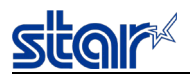

## <span id="page-30-0"></span>**ESC \* r t n NUL**

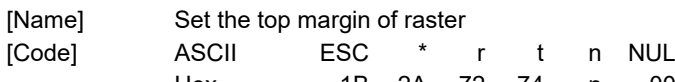

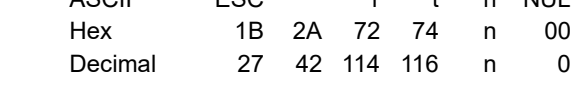

[Defined Area] 0≦n≦11

[Initial Value] n = 0

[Function] Sets the top margin of the raster.

nI is a decimal notation using ASCII characters (up to 255 digits)

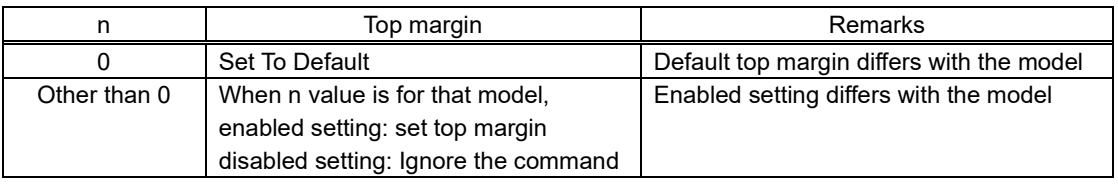

(\*) Support of this command varies according to the model.

TSP100IIU

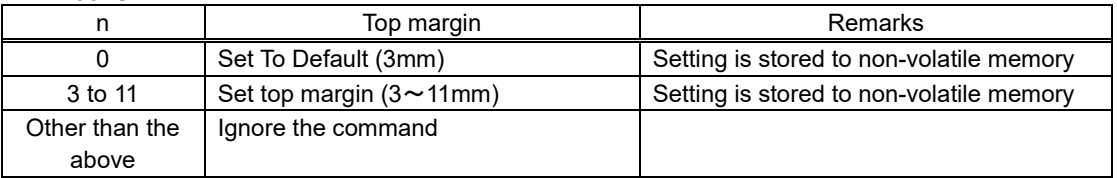

( $*$ ) When the top margin setting is  $3 \sim 10$ mm, back feed is performed before printing starts.

Back feed operation by the top margin setting is performed only with the following timing. ・After the cutting operation (including error recovery operation)

## <span id="page-30-1"></span>**ESC \* r K n NUL**

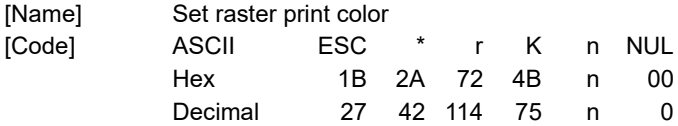

[Defined Area] 0≦n≦3

[Initial Value]  $n = 0$ 

[Function] Sets the raster print color.

This command is valid only if it is designated a two-color printing mode by the line mode. If not the two-color printing mode, ignore the command.

nI is a decimal notation using ASCII characters (up to 255 digits)

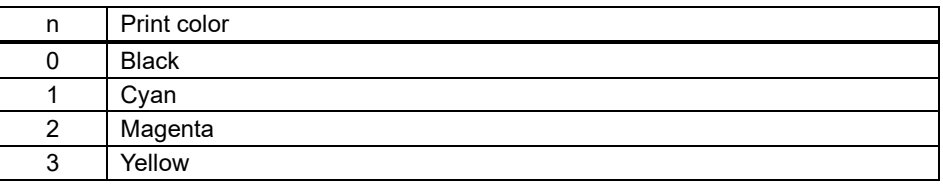

――――――――――――――――――――――――――――――――――――――――――――――――――――――――――――――――――――――――――――――――――――――

(\*) This command is valid only for two-color printing compatible models. Non-compatible models command ignored

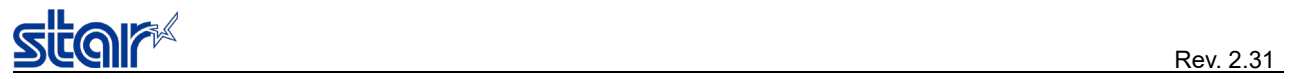

## <span id="page-31-0"></span>**b n1 n2 data**

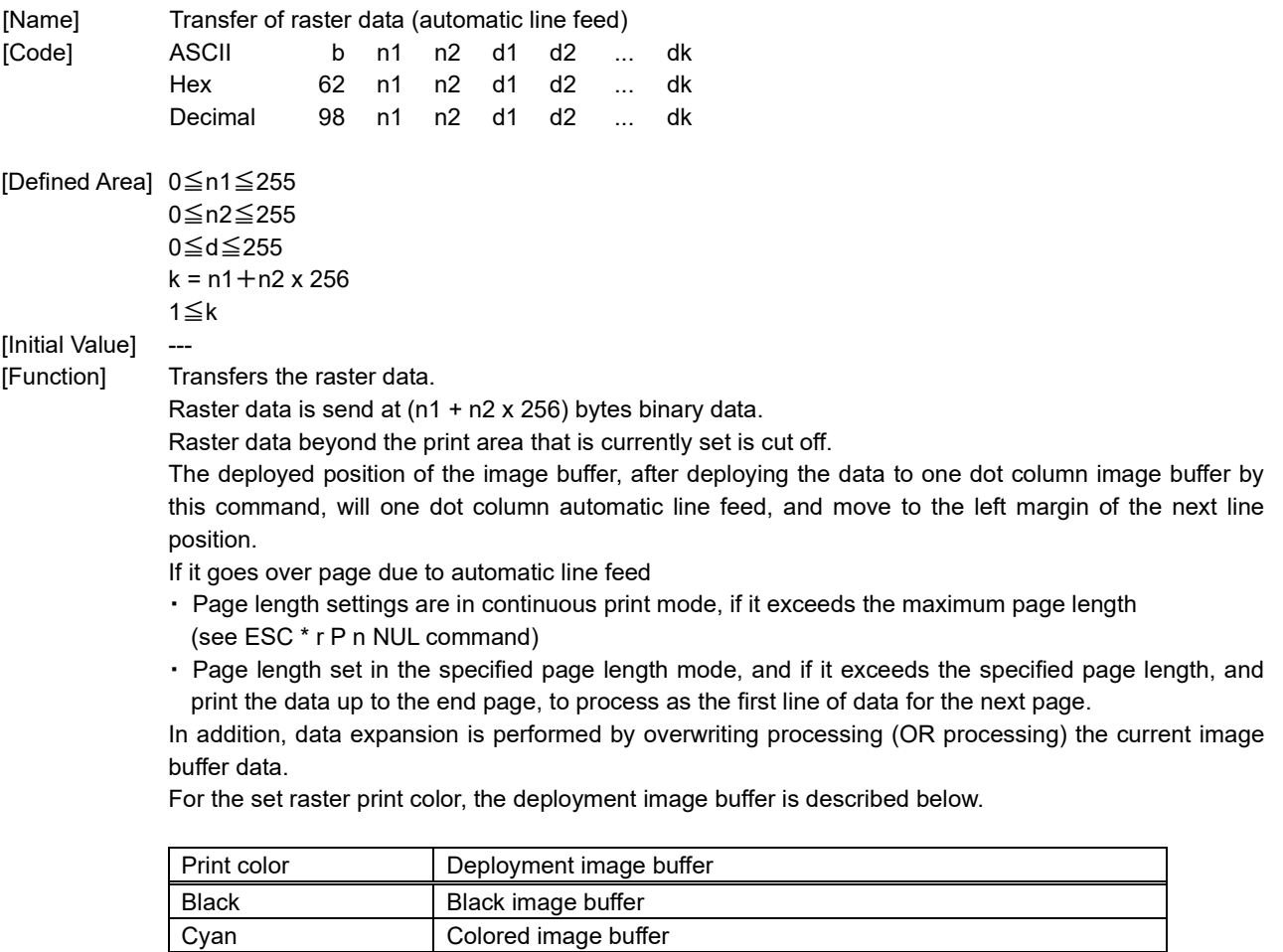

Magenta Colored image buffer Yellow Colored image buffer

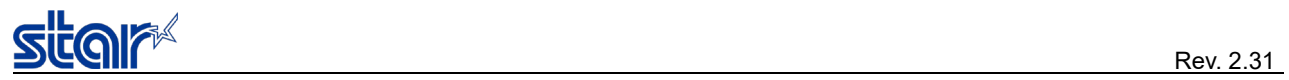

## <span id="page-32-0"></span>**k n1 n2 data**

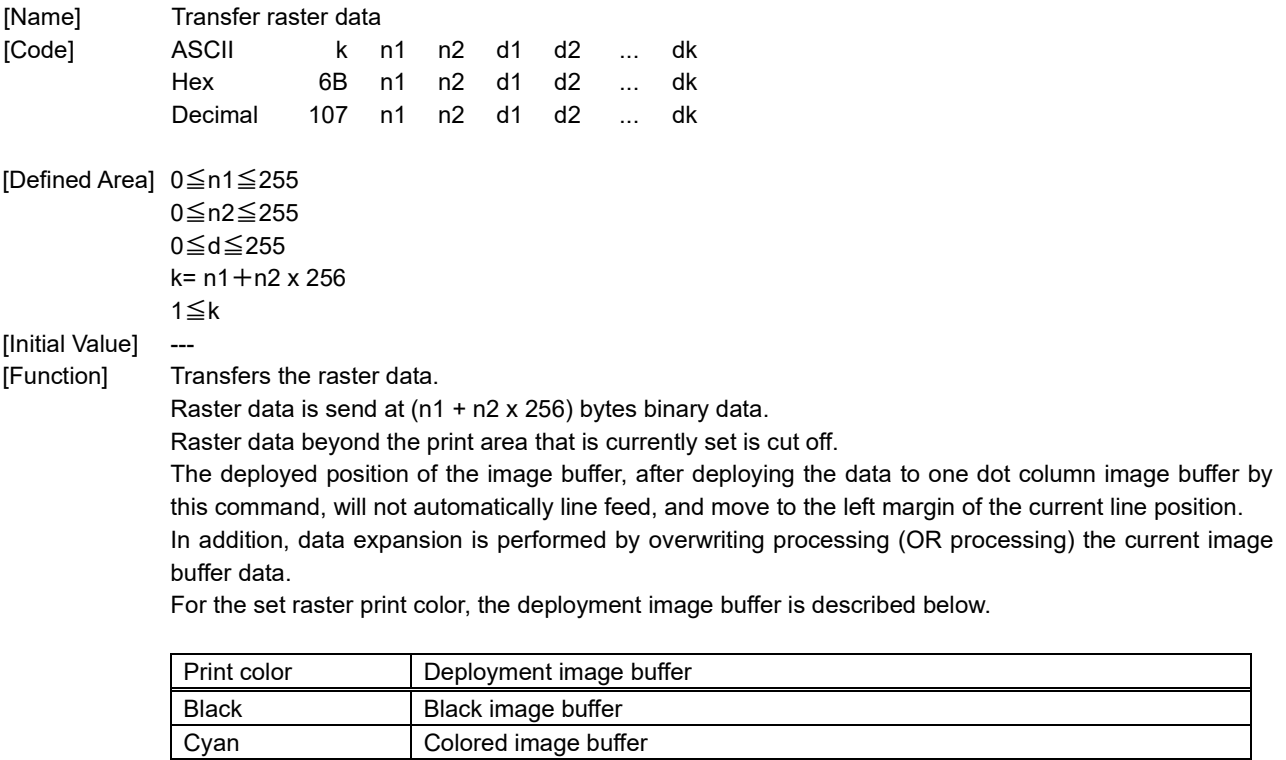

Magenta Colored image buffer Yellow Colored image buffer

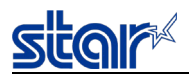

### <span id="page-33-0"></span>**ESC \* r Y n NUL**

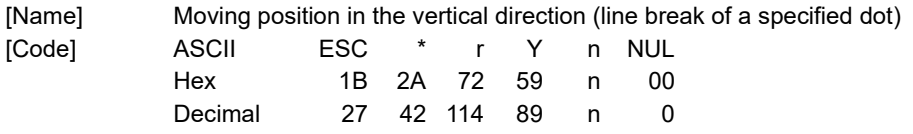

[Defined Area] ---

[Initial Value]

[Function] Performs position movement of the raster vertical direction. With this command it will move the position of n dot.

If the specified movement makes you go over the page

・ If the page length settings are in continuous print mode, and the n dot is the maximum page length (see ESC \* r P n NUL command)

・ Page length set at the specified page length mode, and the n dot exceeds the specified page length to do this, you print the data up to the end page, and the section that is overflow will be treated as data from the beginning of the next page.

nI is a decimal notation using ASCII characters (up to 255 digits)

## <span id="page-33-1"></span>**ESC FF NUL**

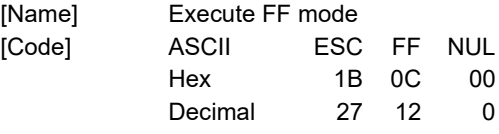

[Defined Area] ---

[Initial Value]

[Function] Executes FF mode.

It runs the operation specified in FF mode setting command (ESC \* r F n NUL). If raster data exists in the image buffer for raster mode, FF mode is implemented after printing. If raster data does not exist in the image buffer for raster mode, this command is ignored. (TSP100IIU) if the print paper length to be cut is less than 24mm, then empty feed is automatically added before cutting so that the printing paper length is 24mm.

## <span id="page-33-2"></span>**ESC FF EOT**

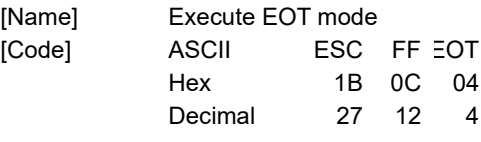

[Defined Area] ---

[Initial Value]

[Function] Executes EOT mode.

It runs the operation specified in EOT mode setting command (ESC \* r E n NUL). If raster data exists in the image buffer for raster mode, EOT mode is implemented after printing. If raster data does not exist in the image buffer for raster mode, this command is ignored. (TSP100IIU) if the print paper length to be cut is less than 24mm, then empty feed is automatically added before cutting so that the printing paper length is 24mm.

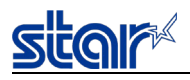

### <span id="page-34-0"></span>**ESC \* r a**

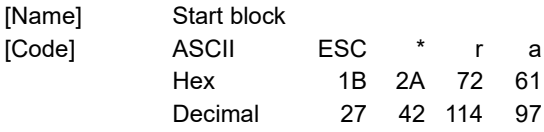

[Defined Area] ---

[Initial Value]

[Function] Starts the block

Enters the command emulator mode.

This command is ignored during command simulator mode.

When it enters the command emulator mode, initialize the command emulator mode.

The corresponding initialization contents are listed below.

- ・ Raster page length setting (ESC \* r P n NUL)
- ・ Raster top margin setting (ESC \* r T n NUL)
- ・ Raster left margin setting (ESC \* r T n NUL)
- ・ Raster right margin setting (ESC \* r T n NUL)
- ・ Raster EOT mode setting (ESC FF EOT)
- ・ Raster FF mode setting (ESC FF NUL)
- ・ Clear raster image buffer
- (\*) Raster page length setting (ESC \* r P n NUL), is initialized to 0.
- (\*) Raster print color setting (ESC \* r K n NUL)is not initialized when entering raster mode.
- (\*) Raster print quality setting (ESC \* Q n NUL)is not initialized when entering raster mode.

## <span id="page-34-1"></span>**ESC \* r b**

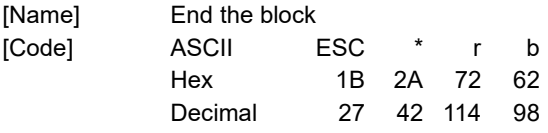

[Defined Area] ---

[Initial Value] ---

[Function] Ends the block

Maintains a command emulator.

If raster data remains in the image buffer of the raster mode, command emulator is maintained when raster EM mode is executed.

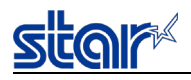

## <span id="page-35-0"></span>**ESC \* r e n NUL**

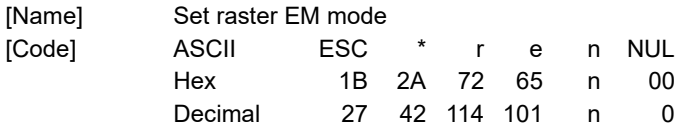

[Defined Area] n = 0, 1, 2, 3, 8, 9, 12, 13, 32, 33, 36, 37

[Initial Value] Cutter model n = 13

TearBar model n = 3

[Function] Sets the raster EM mode.

The EM mode, is an operation to be performed by the raster document end command (ESC FF EM). nI is a decimal notation using ASCII characters (up to 255 digits)

<EM mode setting format>

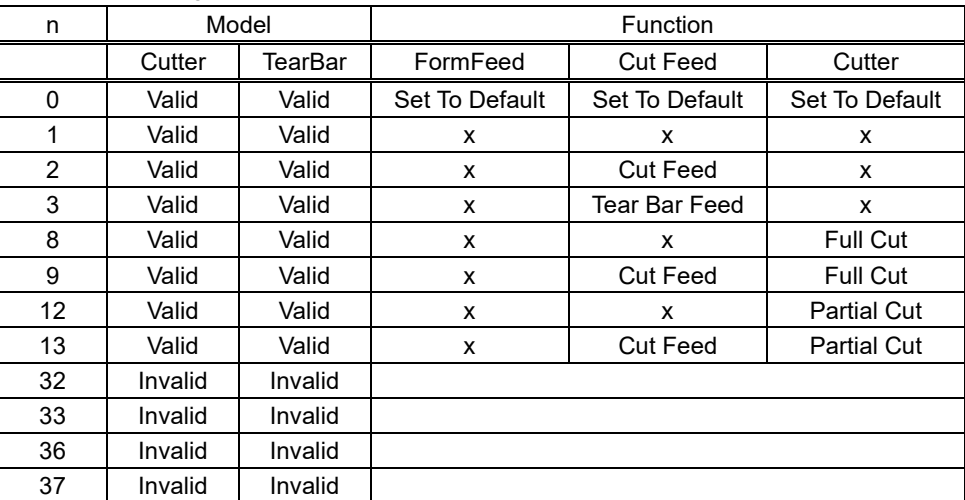

(\*) If an unsupported function is specified, it operates with supported features.

Cutter only mode: TearBar Feed -> Cut Feed

TearBar only model: Cut Feed -> TearBar Feed

Full cut only model: Partial Cut -> Full Cut

Partial Cut only model: Full Cut -> Partial Cut

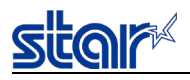

### <span id="page-36-0"></span>**ESC FF EM**

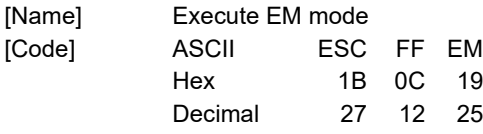

[Defined Area] ---

[Initial Value]

[Function] Executes EM mode.

It runs the operation specified in EM mode setting command (ESC \* r e n NUL). If raster data exists in the image buffer for raster mode, EM mode is implemented after printing. If raster data does not exist in the image buffer of raster mode, this command is executed. (TSP100IIU) if the print paper length to be cut is less than 24mm, then empty feed is automatically added before cutting so that the printing paper length is 24mm.

## <span id="page-36-1"></span>**ESC FF LF**

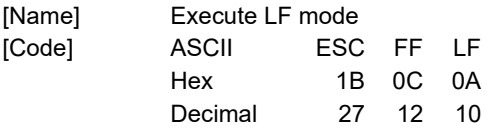

[Defined Area] ---

[Initial Value]

[Function] Executes LF mode.

Nothing operates at the time when this command is processed.

Then, when a certain period of time elapses without any data being received, it starts printing.

However, if there is no non-printed data in the printer, it will not execute a line break or operate FormFeed even if this command is received.

If the printer is command emulator mode, print out unprinted data and perform a line break.

If the printer is raster mode, printing will perform a FormFeed operation by the page length setting.

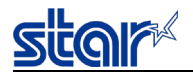

### <span id="page-37-0"></span>**3-3) USB Interface Related Command Details**

The following command is a command to control the function of the USB interface.

--- Specification(1) ---

## <span id="page-37-1"></span>**ESC # # W n , d1 d2**... **dk LF NUL**

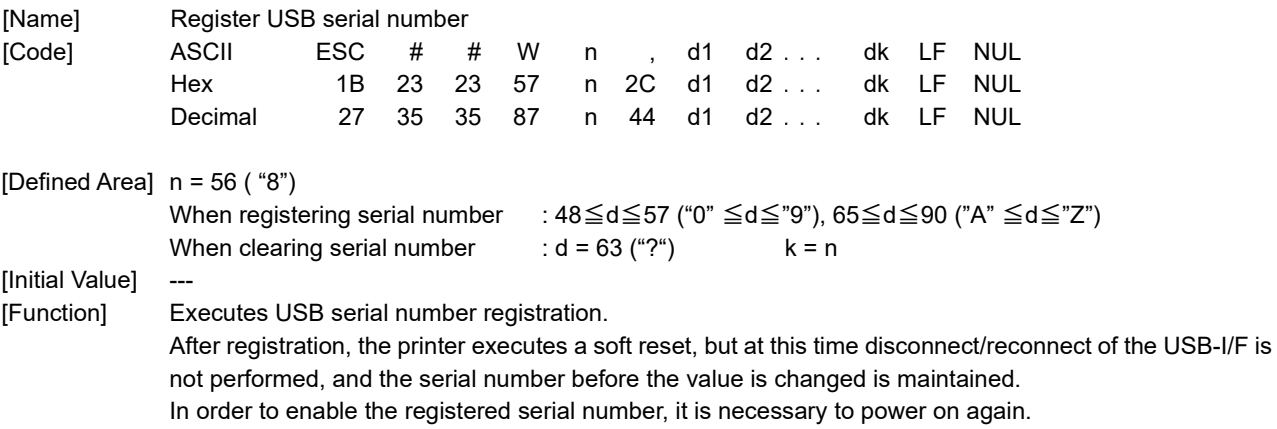

When initializing the serial number, insert "?" for all serial number data.

--- Specification(2) ---

## **ESC # # W n , d1 d2**...**dk LF NUL**

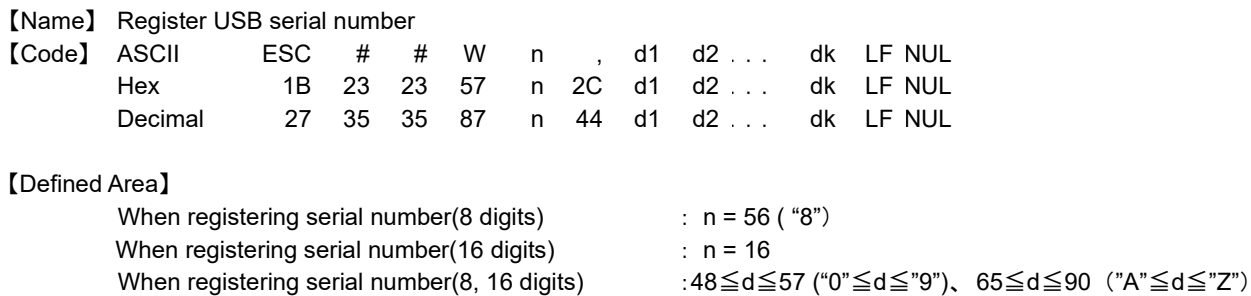

When initializing the serial number :  $d = 63$  ("?")  $k = n$ [Initial Value]

【Function】 Executes registration of 8 digits USB serial number or 16 digits one

After registration, the printer executes a soft reset, but at this time disconnect/reconnect of the USB-I/F is not performed, and the serial number before the value is changed is maintained. In order to enable the registered serial number, it is necessary to power on again.

When initializing the serial number, insert "?" for all serial number data.

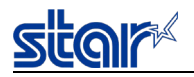

### <span id="page-38-0"></span>**3-4) Print Mode Command Details**

The following command is a command to control the printing mode.

--- Specification (1) power saving mode not compatible models ---

## <span id="page-38-1"></span>**ESC RS C n**

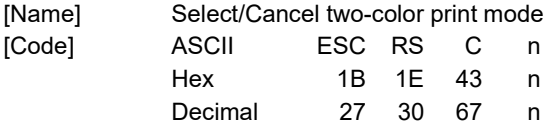

[Defined Area] 0≦n≦1, 48≦n≦49 ("0" ≦n≦"1")

[Initial Value]  $n = 0, 48$ 

[Function] Selects/Cancels two-color print mode

This setting value is initialized with a soft reset.

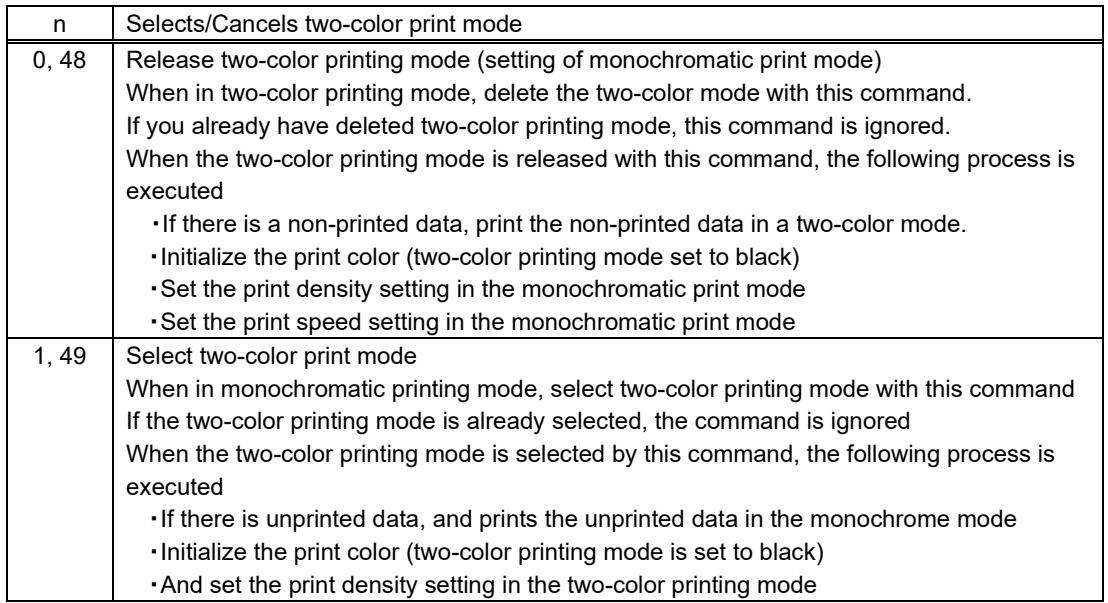

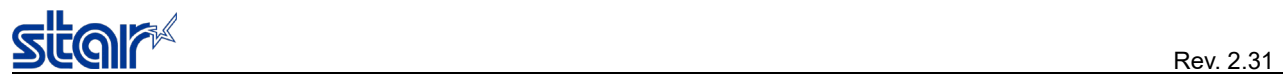

--- Specification (2) power saving mode compatible model ---

## **ESC RS C n**

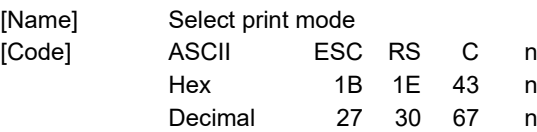

[Defined Area] 0≦n≦1, 48≦n≦49 ("0"≦n≦"1") [Initial Value]  $n = 0, 48$ [Function] Selects the print mode.

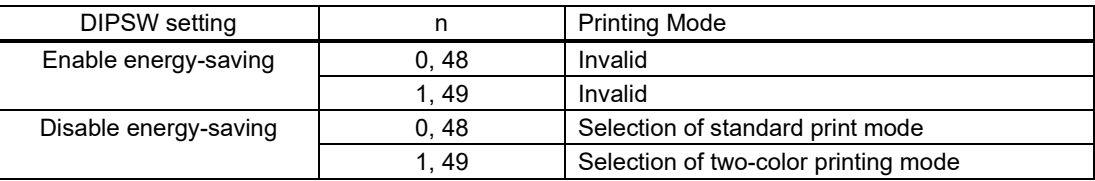

Setting details when selecting and canceling two-color print mode are as follows.

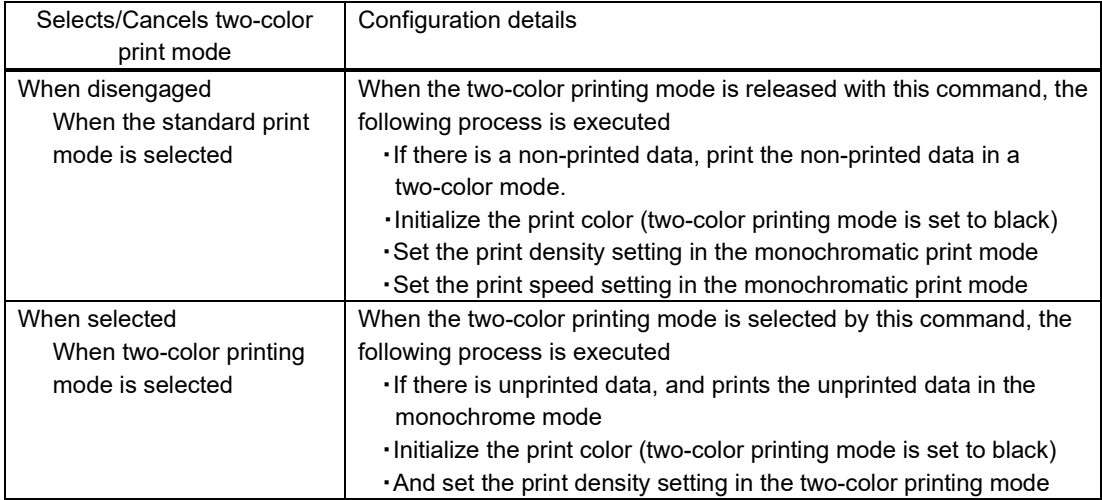

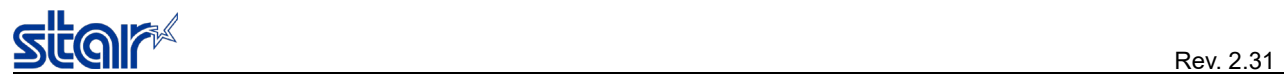

--- Specification (3) tone print mode compatible models compatible ---

## **ESC RS C n**

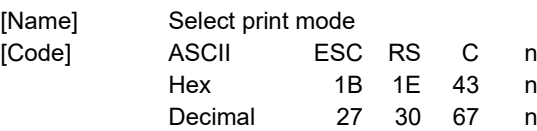

[Defined Area] 0≦n≦1, 48≦n≦49 ("0"≦n≦"1"), 8≦n≦8  $[Initial Value]$   $n = 0, 48$ [Function] Selects the print mode.

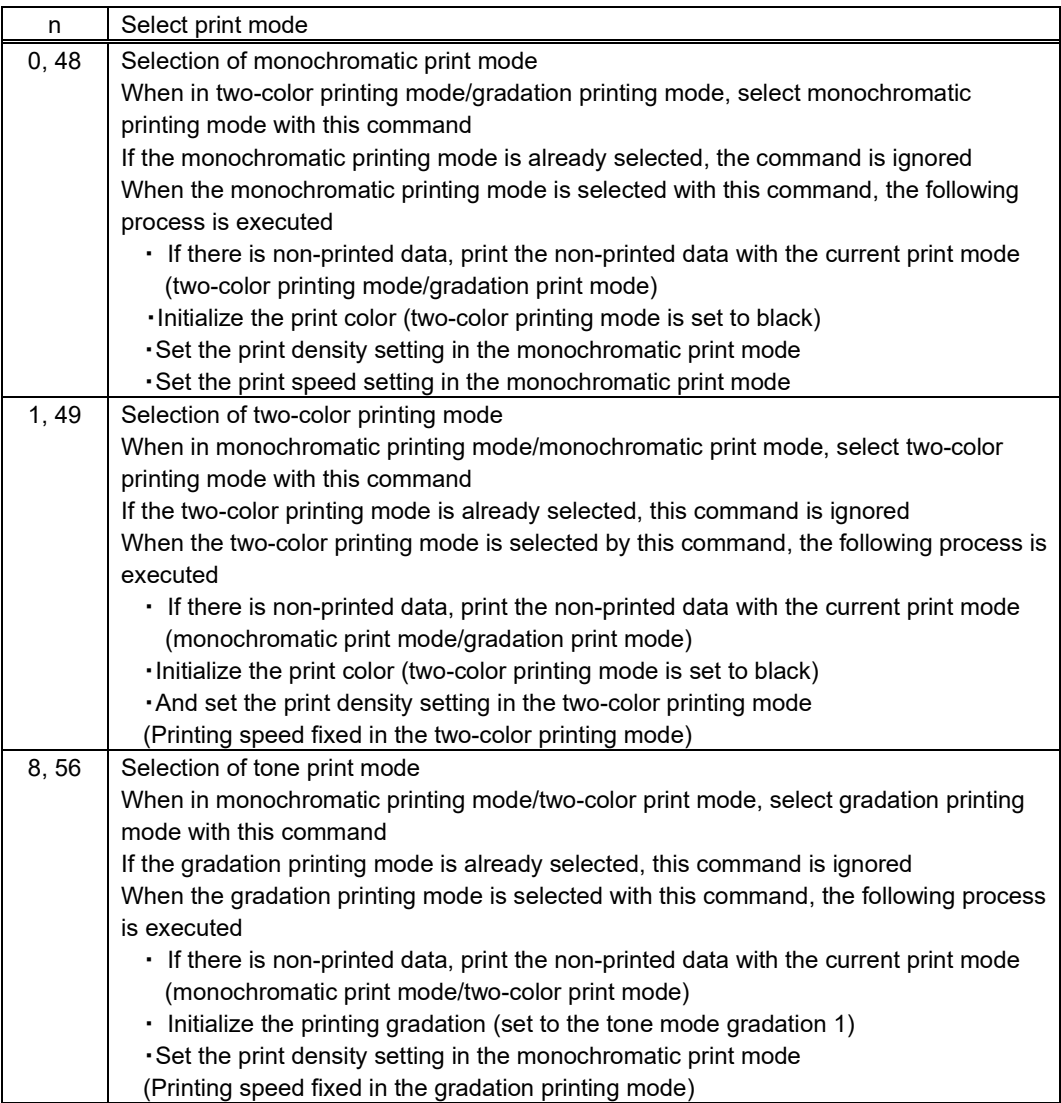

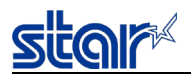

## <span id="page-41-0"></span>**ESC RS S n**

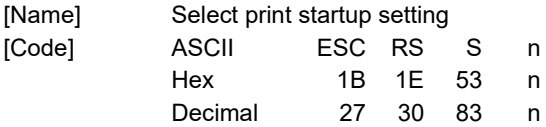

[Defined Area] 0≦n≦1

48≦n≦49

[Initial Value] Memory Switch Settings

[Function] Selects the print startup setting.

If the settings will not change when processing this command, the command is not executed.

If unprinted data exists when processing this command, the data is printed out and then the command is executed.

If printing when processing this command, the command waits for printing to stop and changes the print startup setting.

This command setting is initialized by a printer reset.

Parameter details

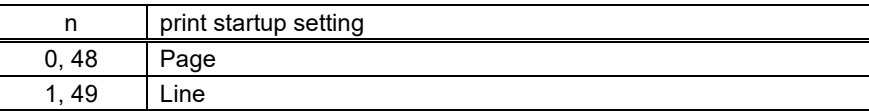

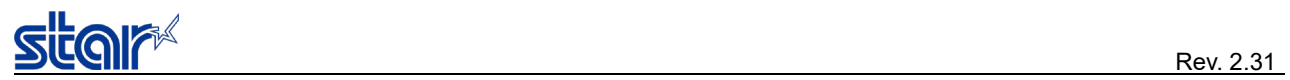

### <span id="page-42-0"></span>**3-5) Printer Information Related Commands Details**

## <span id="page-42-1"></span>**ESC GS ( S n m [d1...dm]**

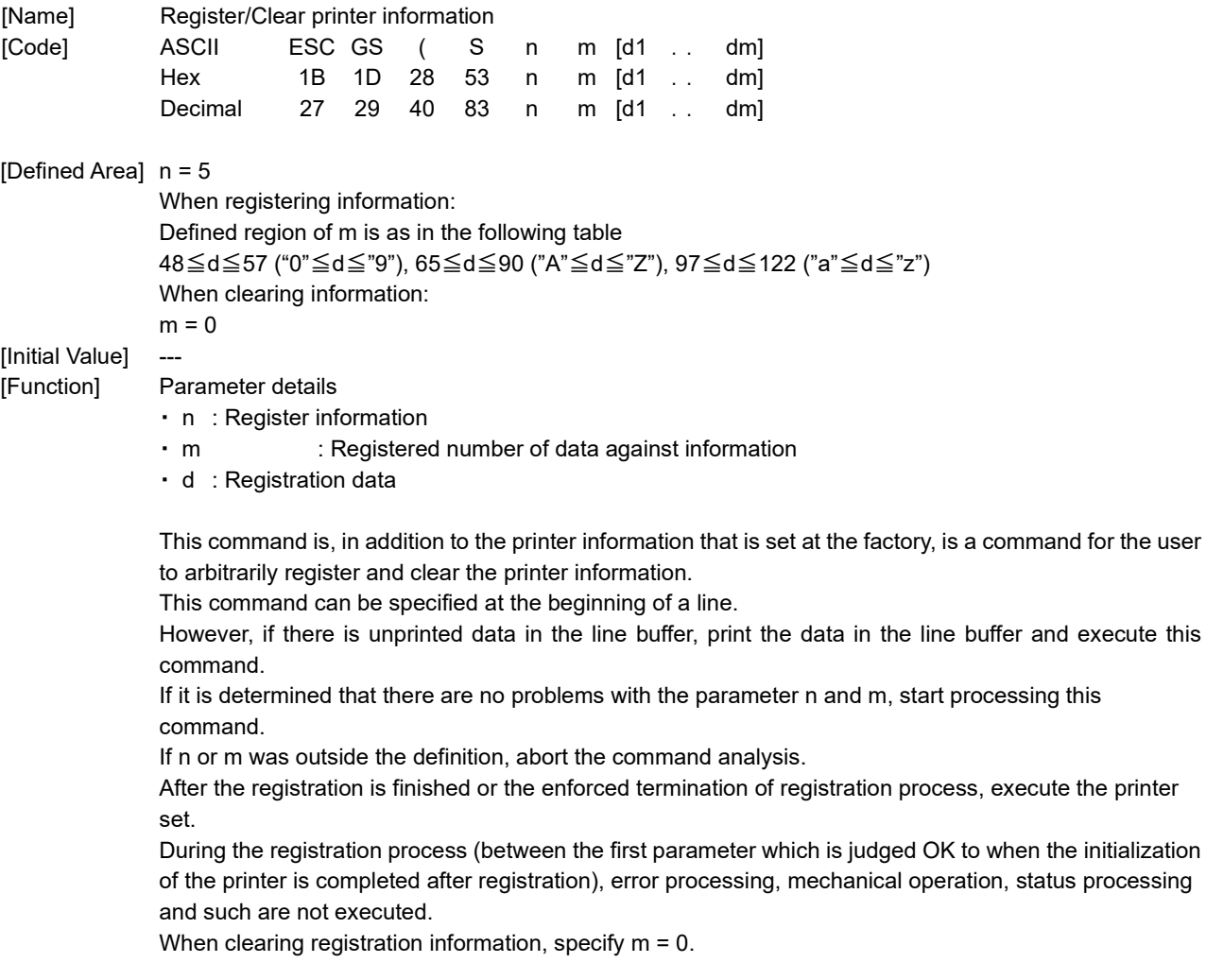

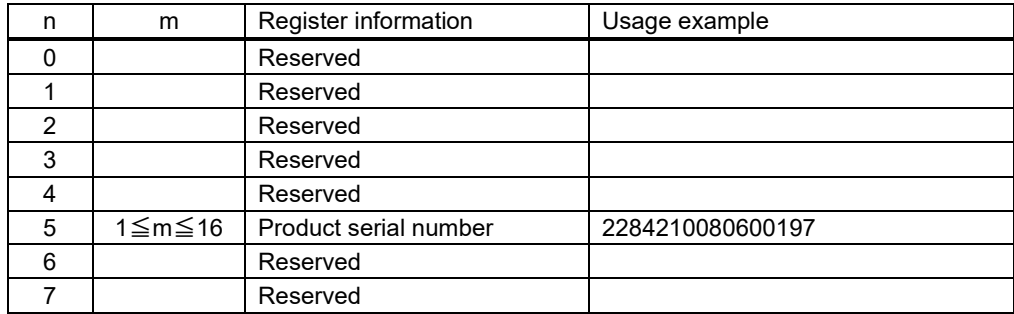

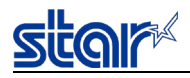

## <span id="page-43-0"></span>**ESC GS ) I pL pH fn**

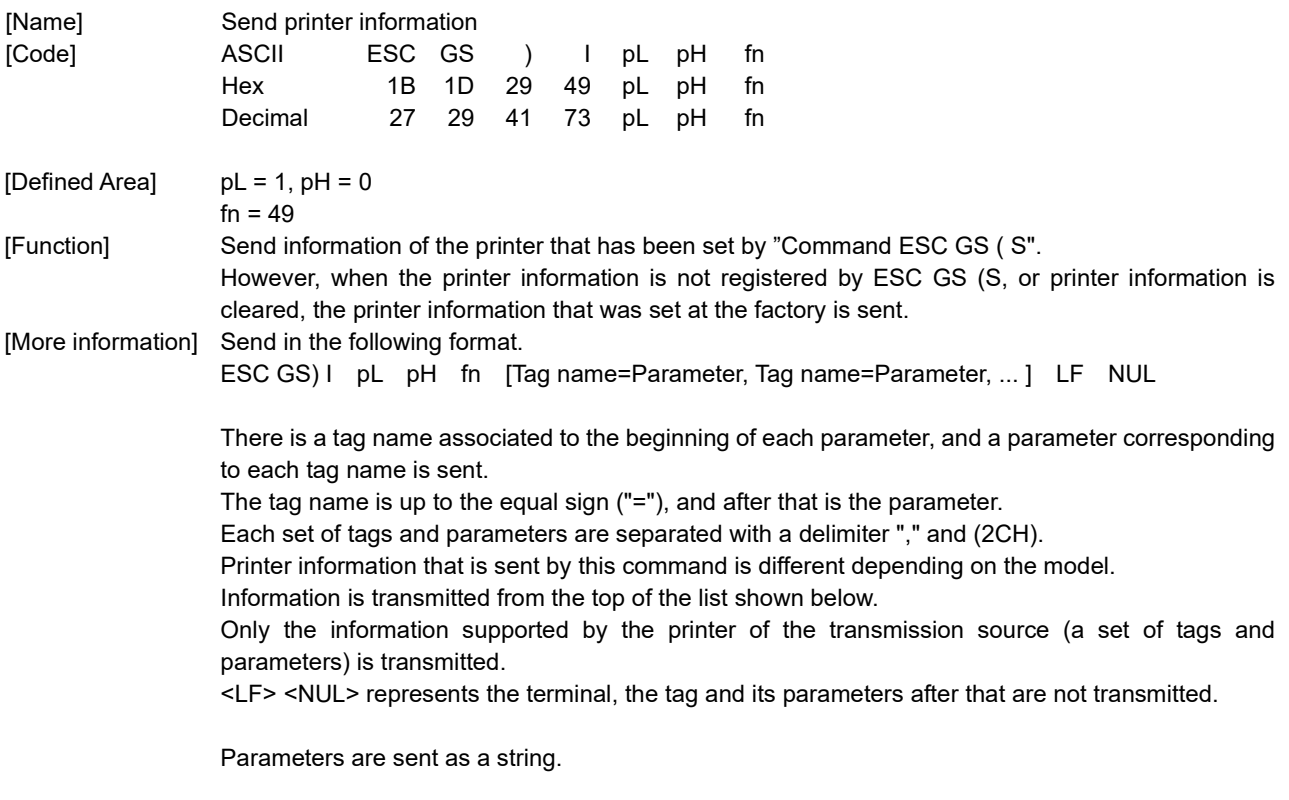

If the information can not be obtained, transmits the following data. ESC GS ) I pL pH fn LF NUL

--- Specification(1) ---

transmission Tag Network Character information ↓ PrHwV Printer main body HW version ↓ PrSrN Product serial number up to 16 digits (Information less than 16 digits is NUL.) ↓ BtDvN Bluetooth device name Fixed 16 digits (Information less than 16 digits is NUL.) ↓ BtAtC Bluetooth auto connection Auto connection Invalid: BtAtC=00 Valid:BtAtC=01 ↓ BtIpN Bluetooth iOS port name Fixed 16 digits (Information less than 16 digits is NUL.) ↓ | BtDsC | Bluetooth Search Permitted Setting Search Prohibited: BtDsC=00 Search Permitted: BtDsC=01

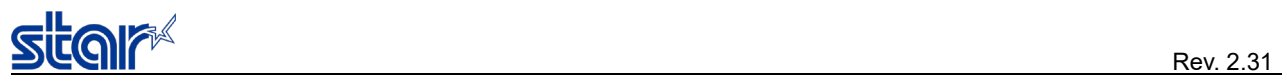

### --- Specification(2) ---

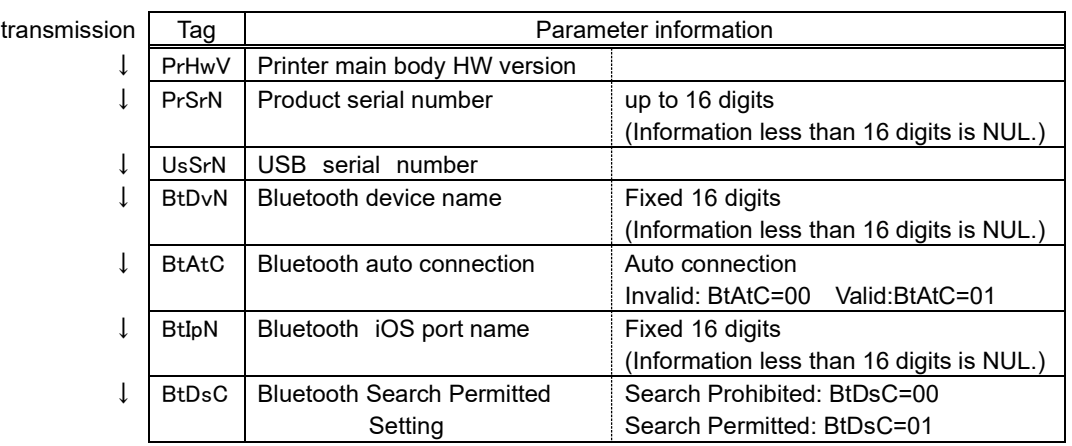

## <span id="page-44-0"></span>**ESC # \* LF NUL**

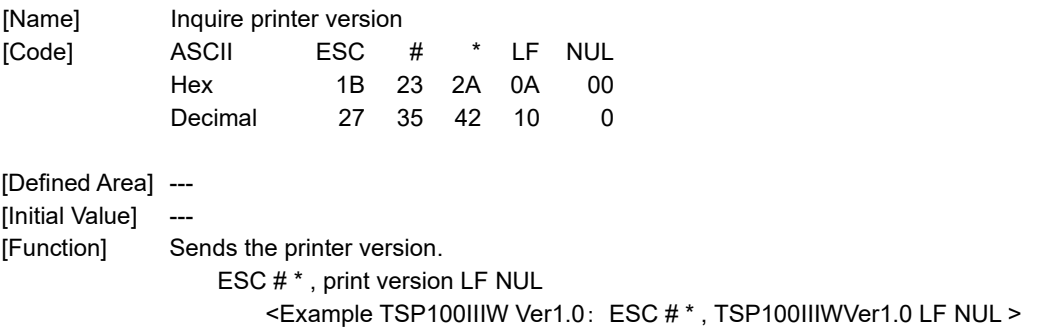

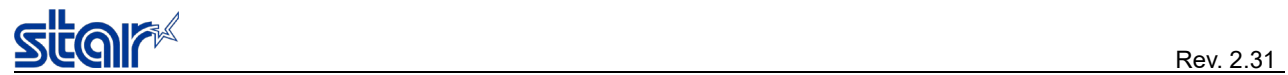

### <span id="page-45-0"></span>**3-6) Customer display Commands**

Applicable Customer display

Refer to the printer's specification manuals.

## <span id="page-45-1"></span>**ESC GS B @**

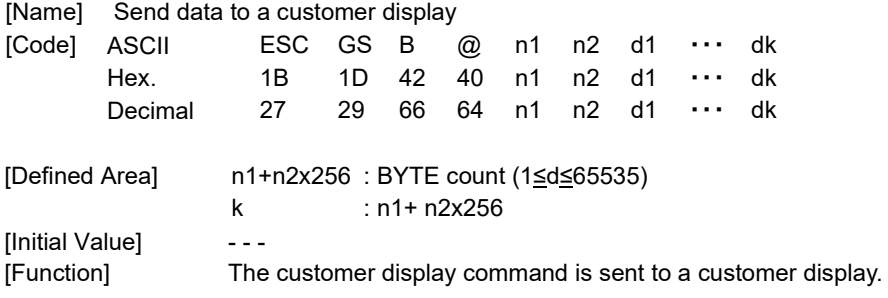

## <span id="page-45-2"></span>**ESC RS B A**

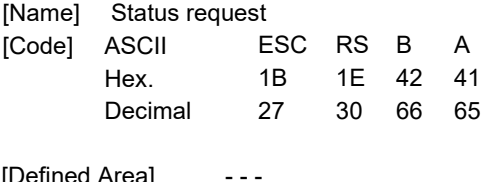

[Defined Area] - - - [Initial Value] - - - [Function] Receives the printer status

> The customer display status transmission format from the printer <ESC> <RS> B A n

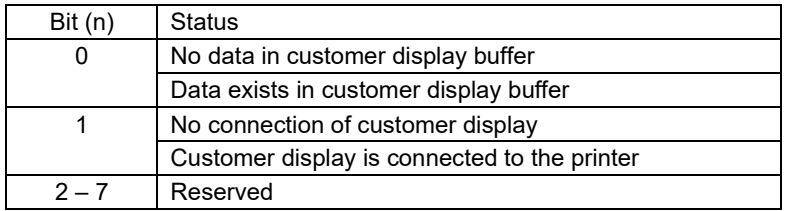

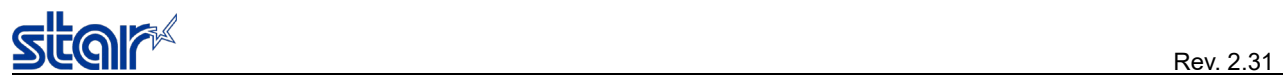

## <span id="page-46-0"></span>**ESC GS B B**

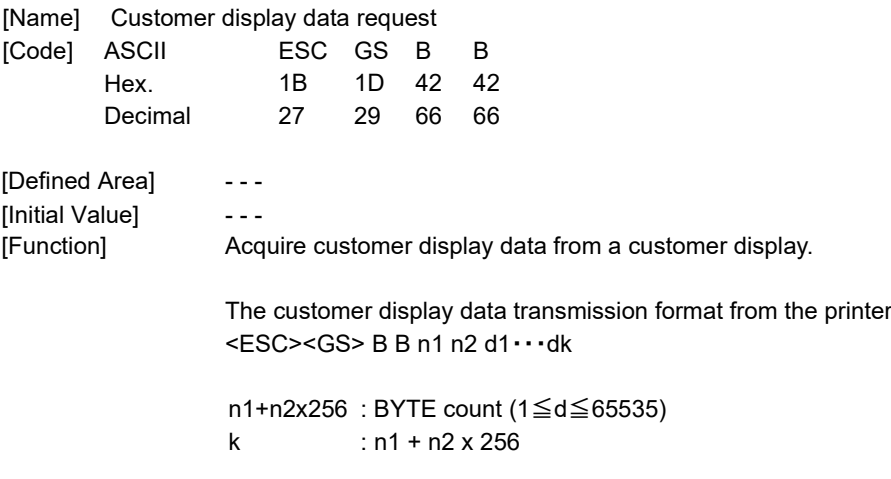

## <span id="page-46-1"></span>**ESC GS B C**

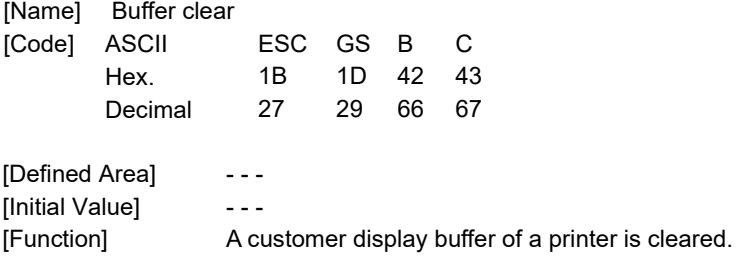

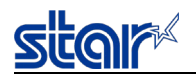

### <span id="page-47-0"></span>**4. APPENDIX**

### <span id="page-47-1"></span>**4-1) Appendix-1 Standard Status**

Standard status, is a status group which is returned from the printer to the query from the host. Standard status is structured with "Header 1" + "Header 2" + "multiple-byte Printer Status", and is returned continuously to the host. Host will, for every 1 byte received, according to the identification method, execute data identification. Standard status, is always replying to inquiries from the host.

#### **Header 1**

Header 1 is a 1-byte length information that is sent to the head of a standard status.

The structure of header 1 is as indicated in the following chart. Header 1, displays the sent bit number for the overall status that includes bit 1 to bit 3, and bit 5bit and header 1. Host acquires the sent byte number information and always receives the status data for the sent byte number. For reference, the relationship between the transmission bit count and header 1 is as shown in the chart below. This data, because the header 1 to indicate it is bit 0 is always 1 (the second and subsequent bytes always 0), so when detecting the header 1 just confirm that bit  $0 = 1$  and bit  $4 = 0$ . In addition, bit 6 for future expansion, is ignored by host-side processing.

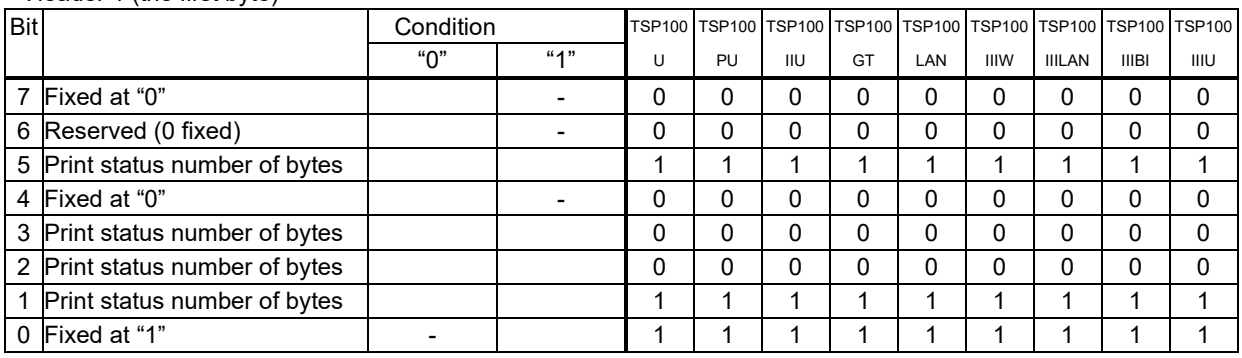

< Header 1 (the first byte) >

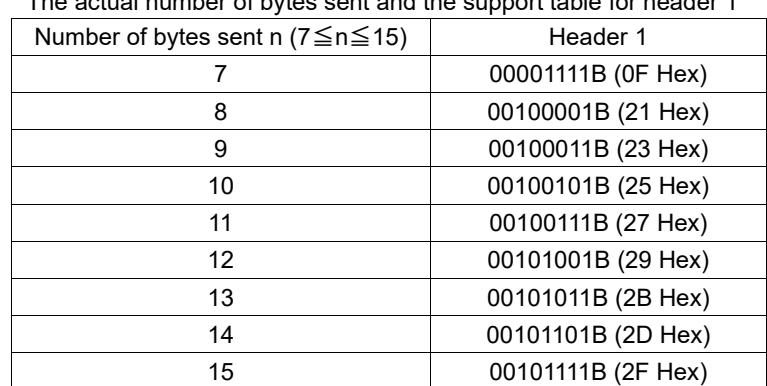

The actual number of bytes sent and the support table for header 1

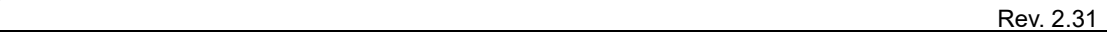

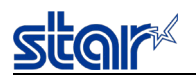

### **Header 2**

Header 2 is a 1-byte length information which is transmitted to the second byte of the standard status. Structure of the header 2 in the table below.

Header 2, for bit 1 to bit 3, and bit 5 is indicating the standard status version (standard status version).

The relationship of the actual version and header 2 is as shown in the chart below. Standard status version is to up new information for the bit position of the printer status that is empty until the addition of new feature in the future. If you do not maintain the standard status version on the host side, it is okay to ignore the received header 2.

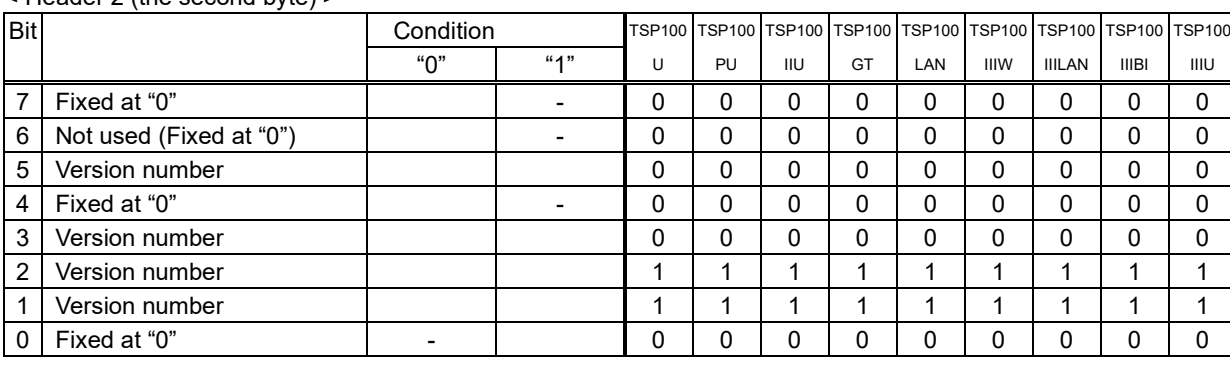

< Header 2 (the second byte) >

Support table between actual standard status version and header 2

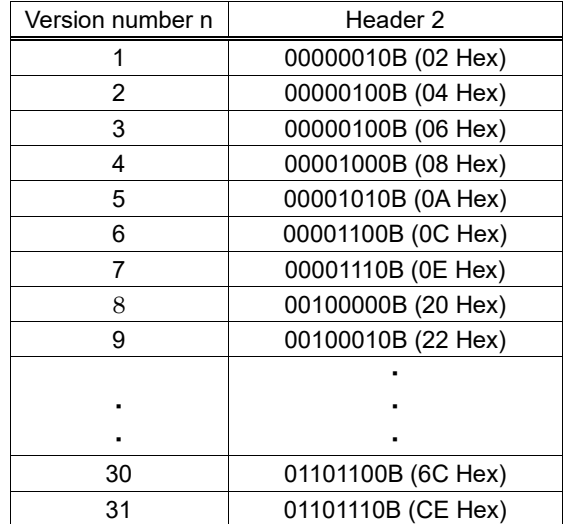

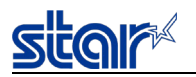

#### **Printer status**

The printer status is the status itself that is sent for the 3rd byte onwards for the standard status. Printer status is (the 2 sent bytes that is attached to header 1) which is returned. The printer status will always be updated to the newest information. (History does not exist) The configuration of the status body is shown below.

Bit $\parallel$  TSP100 TSP100 TSP100 TSP100 TSP100 TSP100 TSP100 TSP100 TSP100 TSP100 TSP100 TSP100 TSP100 TSP100 TSP100 TSP100 TSP100 TSP100 TSP100 TSP100 TSP100 TSP100 TSP100 TSP100 TSP100 TSP100 TSP100 TSP100 TSP100 TSP100 TSP1 "0" "1" U PU IIU GT LAN IIIW IIILAN IIIBI IIIU 7 Fixed at "0" - - - - - - - - - - 6 - - - - - - - - - - 5 | Cover status | CLOSE | OPEN || OK | OK | OK | OK | OK | OK | OK | OK | OK 4 Fixed at "0" - - - - - - - - - -  $3 \nvert$  ON-LINE / OFF-LINE status ON-LINE OFF-LINE OK OK OK OK OK OK OK OK OK 2 Compulsion SW OPEN CLOSE OK OK OK OK OK OK OK OK OK 1 <ETB> command Not executed Already<br>Not executed executed executed OK OK OK OK OK OK OK OK OK 0 Fixed at "0" - - - - - - - - - -

< Printer Status 1 printer state (third byte) >

・ <ETB> command

Cleared to 0 when sent back to the host

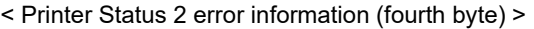

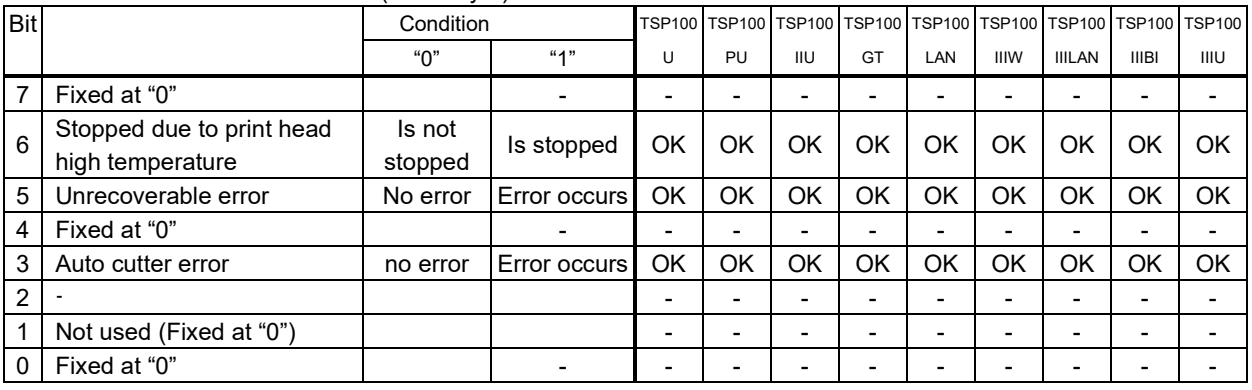

#### < Printer Status 3 error information (fifth byte) >

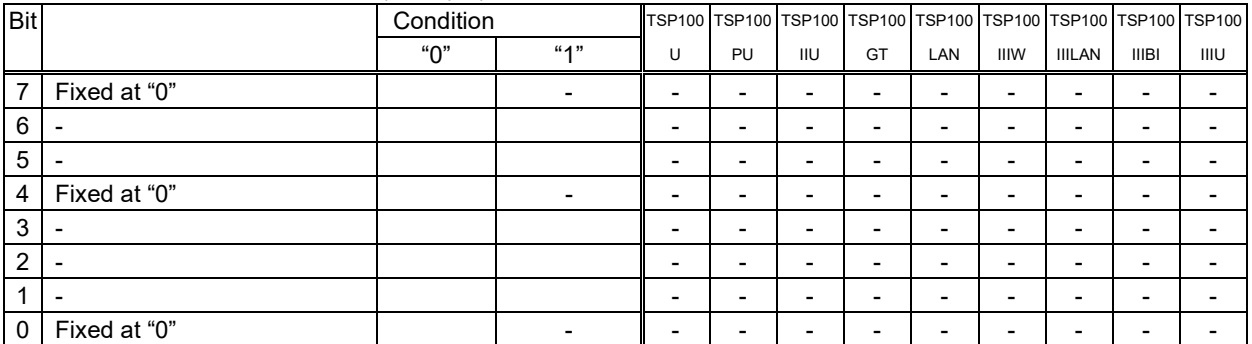

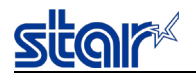

#### < Printer Status 4 error information (sixth byte) >

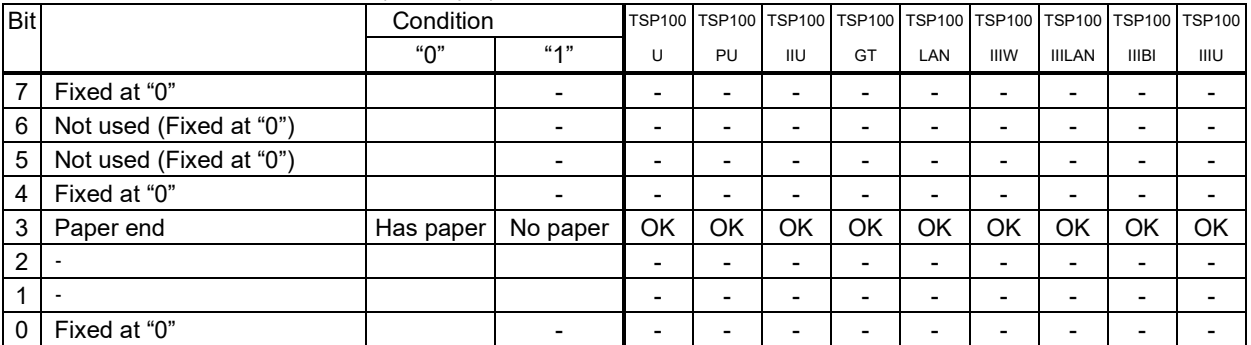

#### < Printer Status 5 error information (seventh byte) >

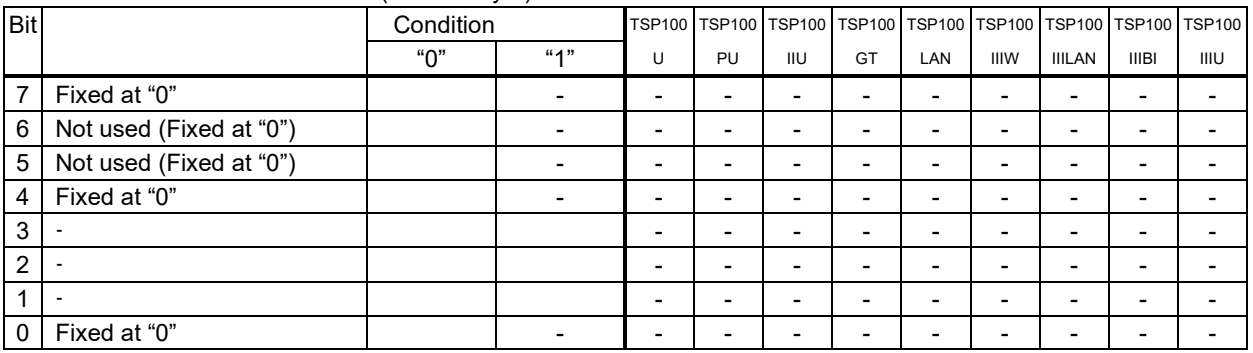

#### < Printer Status 6 ETB counter (eighth) >

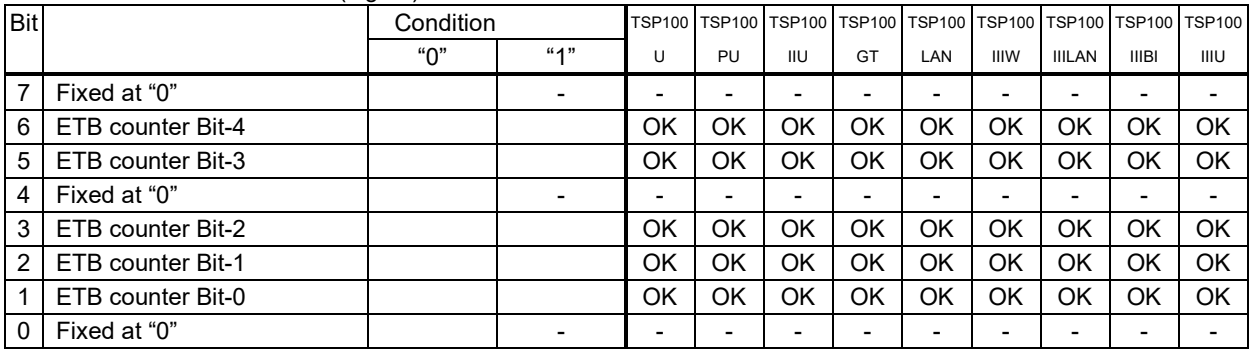

 $(*)$  ETB counter

This counter is the ETB counter of 5 bits.

(0-31 count possible. If the counter overflows, it counts up to 31 -> 0.)

This counter is incremented by one by the <ETB> command.

The ETB counter is initialized with the following command. In this case, ETB status for standard status is also cleared.

<ETB counter initialization command > : ETB counter initialization

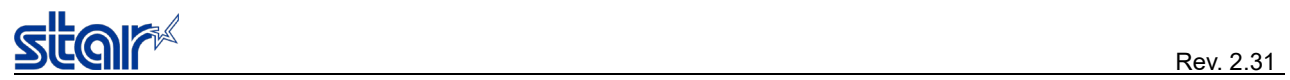

### < Printer Status 7 presenter paper position (9th byte) >

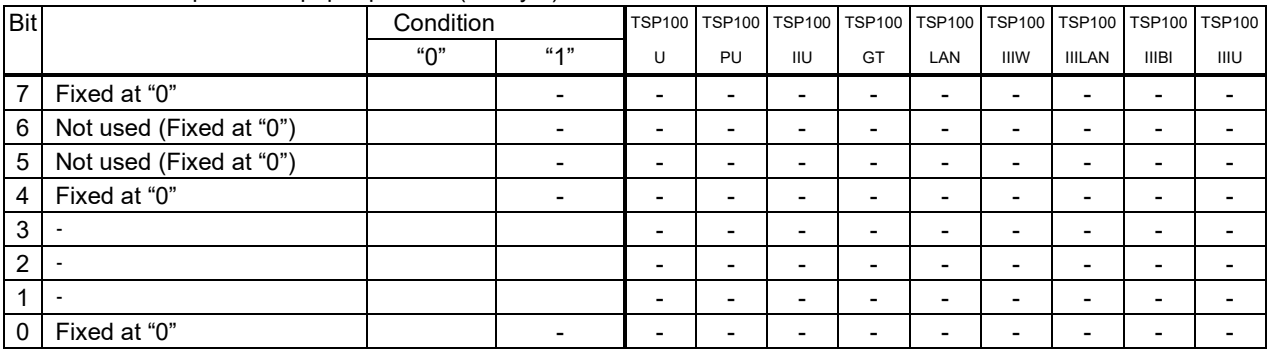

Status identification method

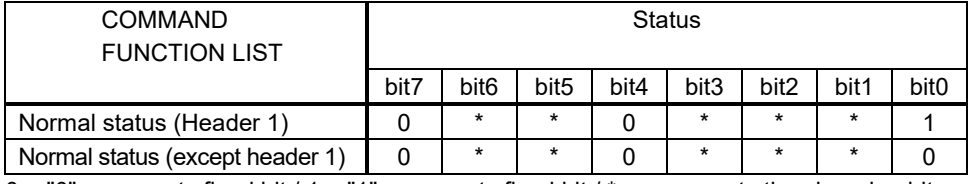

 $0 = "0"$  represents fixed bit / 1 = "1" represents fixed bit /  $*$  = represents the changing bit

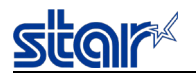

### <span id="page-52-0"></span>**4-2) Appendix-2 Printer Status Transmission Specification for Wireless Ethernet I/F and LAN I/F**

Describes the printer status transmission specification for the Ethernet I/F and wireless LAN I/F.

1) Transmission format

- ・ If you want to send only STAR ASB
	- $\boxed{\text{STAR ASB}}$  (2nd byte Bit-7=1) +  $\boxed{\text{Length}}$  (Length = 0x0000)

・ If you want to send printer status transmission other than STAR ASB  $\sqrt{\text{STAR} \text{ASB}}$  (2nd byte Bit-7=1) + Length + Status Data

<Length details>

- 2-byte value indicating the number of bytes of status data (0x0000  $\leq$  Length  $\leq$  0x0200)
- ・ If Status data is 10 bytes, Length = 0x000a
- ・ If sending only STAR ASB, add Length = 0x0000
- ・ If length is added to STAR ASB second byte Bit-7, then is set to Bit-7 = 1

Detect whether analysis of status detects all the bytes for ASB for the first byte STAR ASB, and length is added to the bit-7 for the 2nd byte for STAR ASB. Furthermore by obtaining the number of bytes of subsequent Status Data with the length, analyzed status is possible.

2) Transmission format for status data

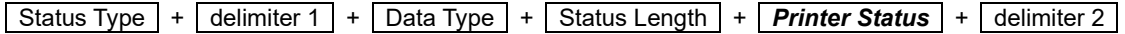

- (1) Status Type (2byte or 4Byte)
	- ・ < Header 1 (the second byte) > It indicates the cause of printer status

For more information refer to 3) status transmission specification list reference ・ 3rd and 4th byte

If the occurrence factors of command, indicating the n parameters of command If the n parameter does not exist, third and fourth byte is optional

<Example> When ESC SYN 3 n command is n = 0x31, the 3rd and 4th byte is "31"

- (2) Delimiter 1 (1 byte) Transmit ":"
- (3) Data Type (1byte) Indicate the data type of the Printer Status, and send "B" (the binary type)
- (4) Status Length (2byte)

2-byte value that indicates the number of bytes in the Printer Status

(5) Printer Status (variable length)

Status transmitted by the printer Status contents are different due to the occurrence factor For more information on status content, refer to cause of command, and automatic status

(6) Delimiter 2 (1 byte) Transmit ";"

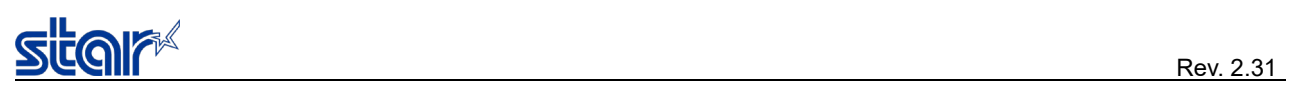

#### 3) Status transmission specification list

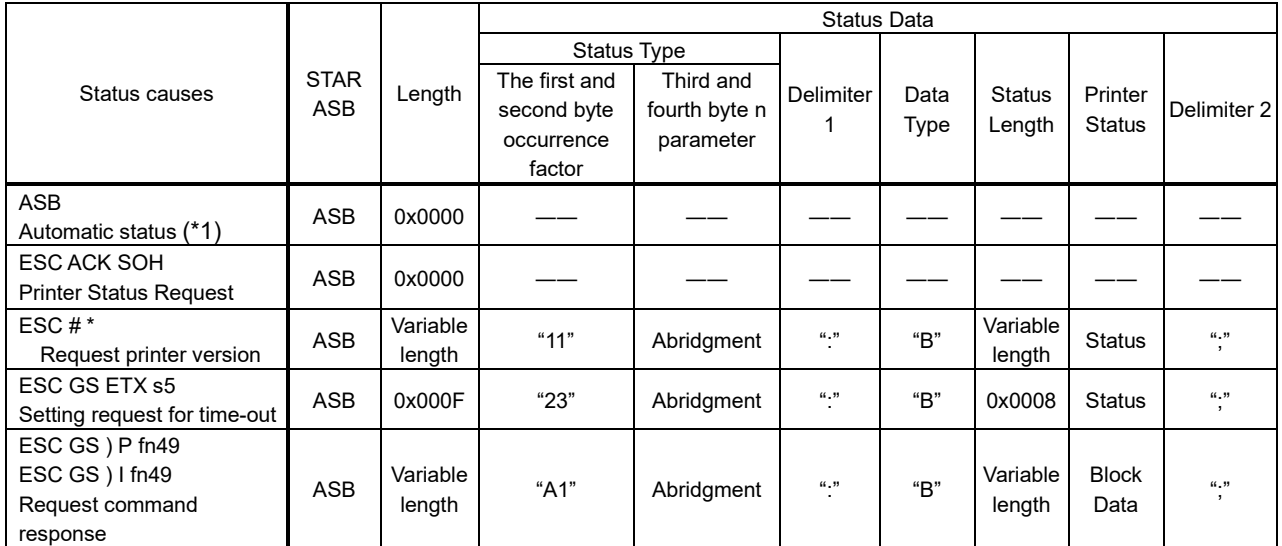

(\*1) For automatic status it is delivered to all hosts in the TCP # 9100 port connection.

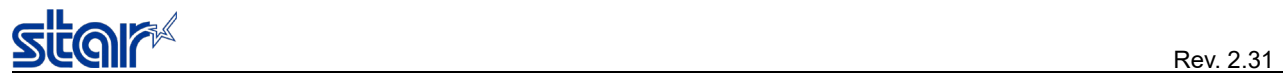

### <span id="page-54-0"></span>**4-3) Appendix-3 Device Status Specification (USB Interface Only)**

Device Status is a 1-byte status which is returned for the GET\_PORT\_STATUS request from the USB host.

Device status specification

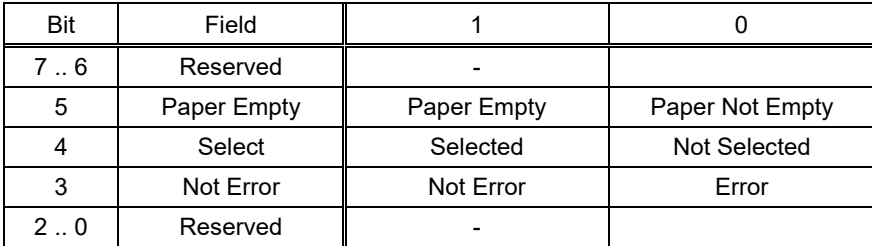

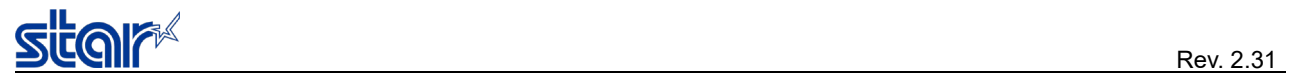

### <span id="page-55-0"></span>**4-4) Appendix-6 Supported Command List by Models**

#### ● Standard Commands

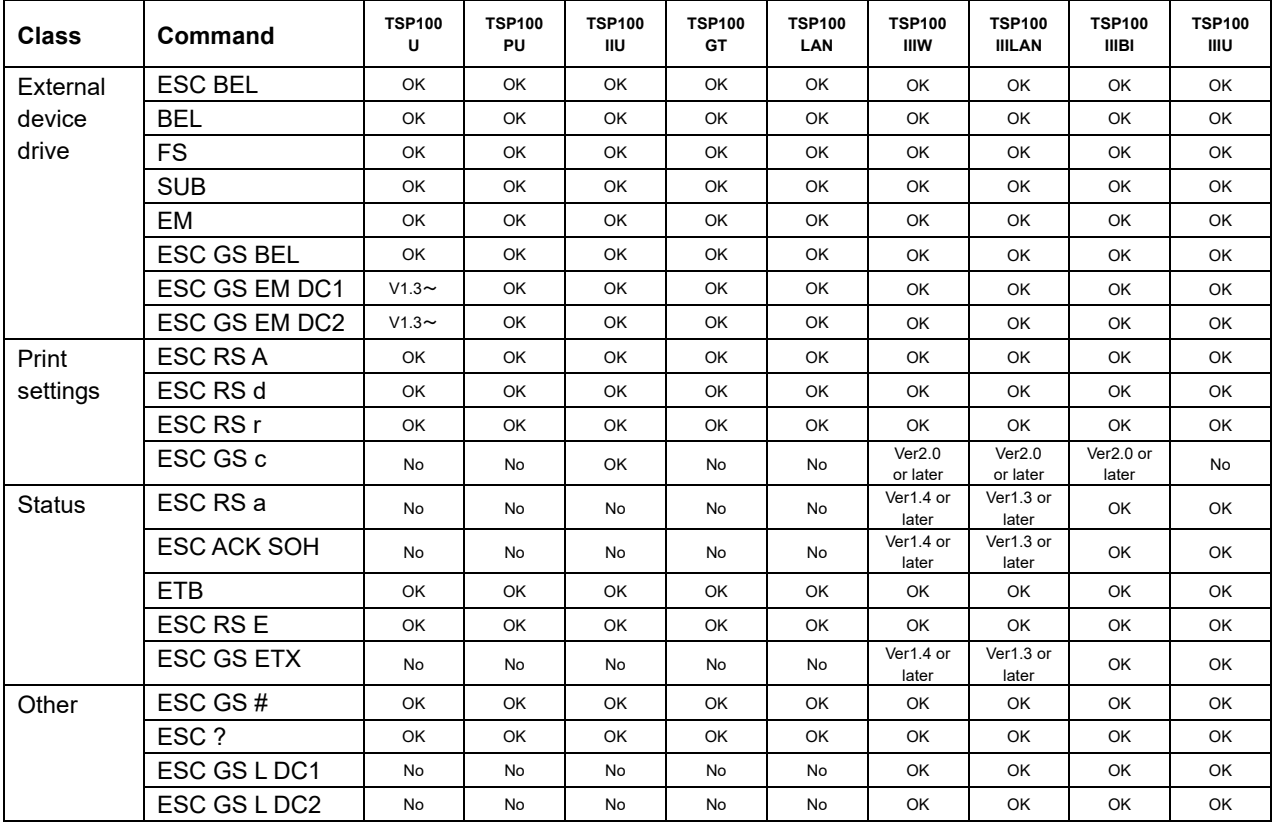

#### ● Raster related commands

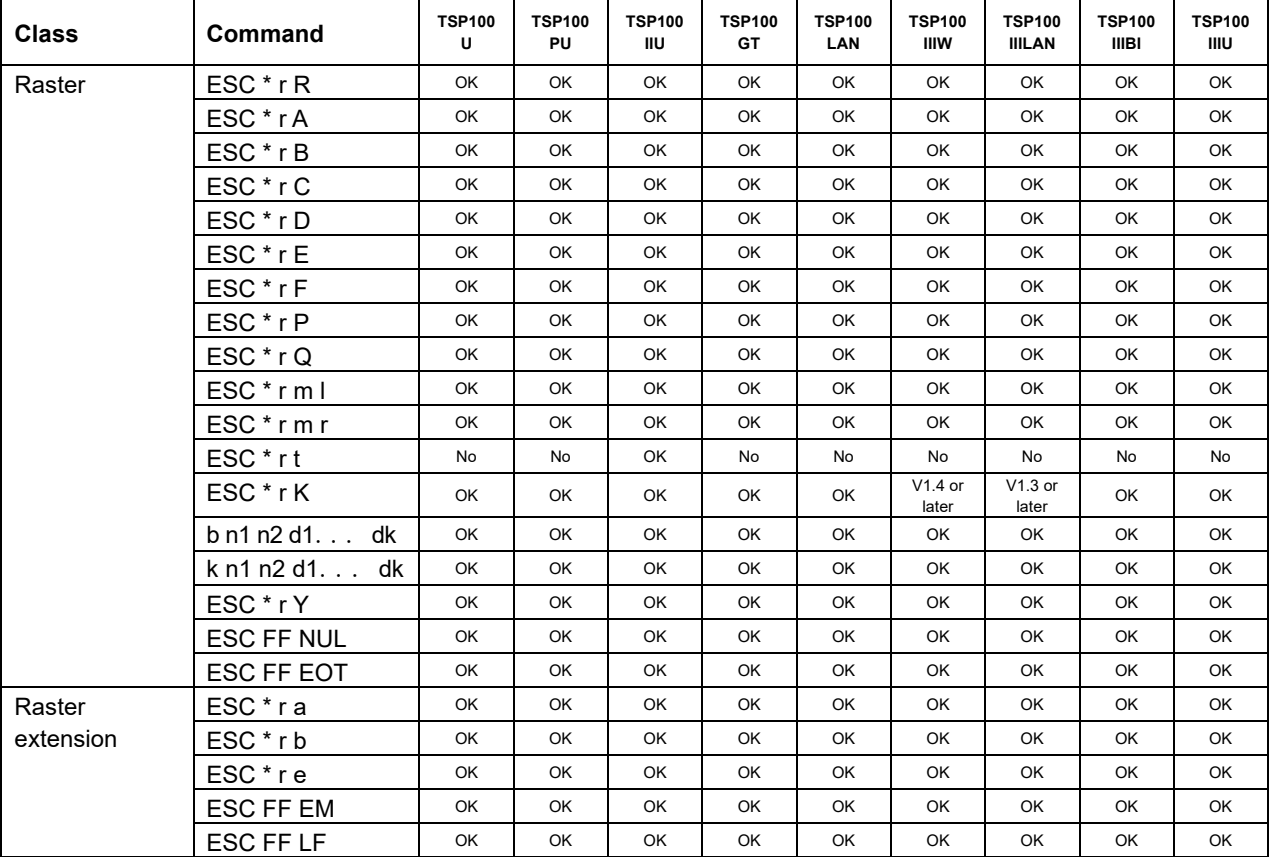

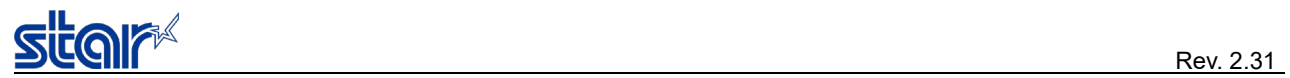

#### ● USB-I/F related commands

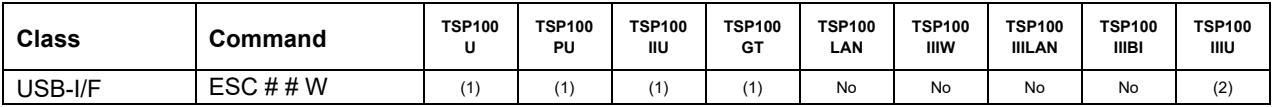

● Print mode related commands

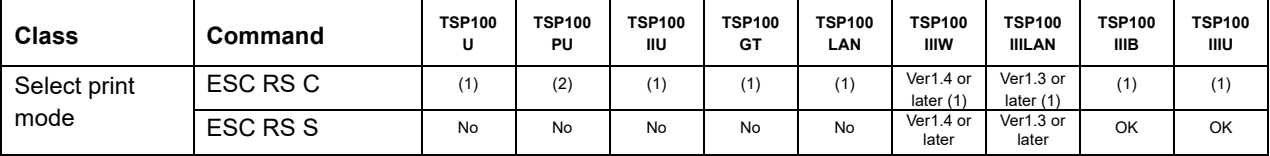

#### ● Printer information related commands

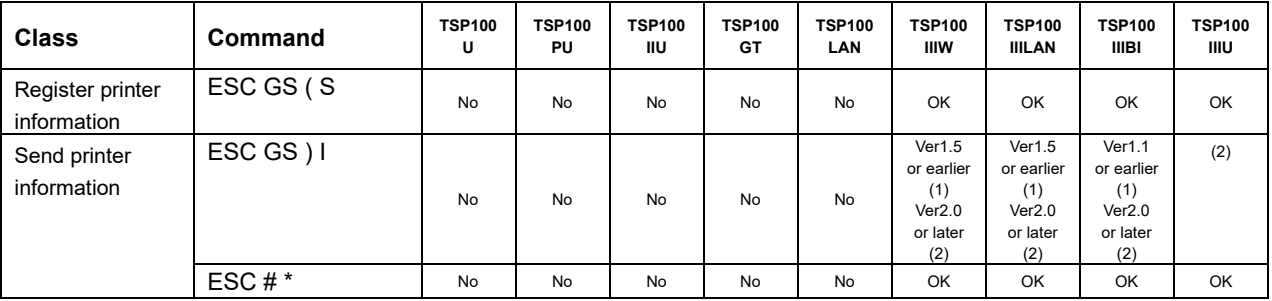

### ● Customer display related Commands

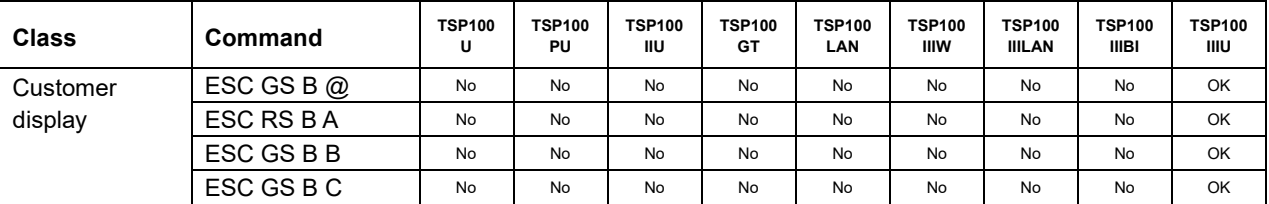

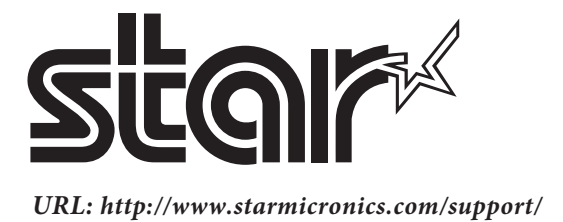